Aus dem Fachbereich Medizin der Johann Wolfgang Goethe-Universität Frankfurt am Main Institut für Diagnostische und Interventionelle Radiologie Direktor: Prof. Dr. med. T. Vogl

#### **"Tierexperimentelle Evaluierung von Interventionsmaterialien für die MRgesteuerte Carotisintervention, sowie Erfassung von intracraniellen Infarktarealen"**

**DISSERTATION** zur Erlangung des Doktorgrades der Medizin des Fachbereichs Medizin der Johann Wolfgang Goethe-Universität Frankfurt am Main

> vorgelegt von Hans-Christian Rudolf Schmitz aus Frankfurt am Main

Frankfurt am Main, 2010

Dekan: Prof. Dr. J. Pfeilschifter

Referent: PD. Dr. J.O. Balzer<br>Koreferent: Prof. Dr. T. Schmitz-Prof. Dr. T. Schmitz-Rixen

Tag der mündlichen Prüfung: 9.12.2010

# **Inhaltsverzeichnis**

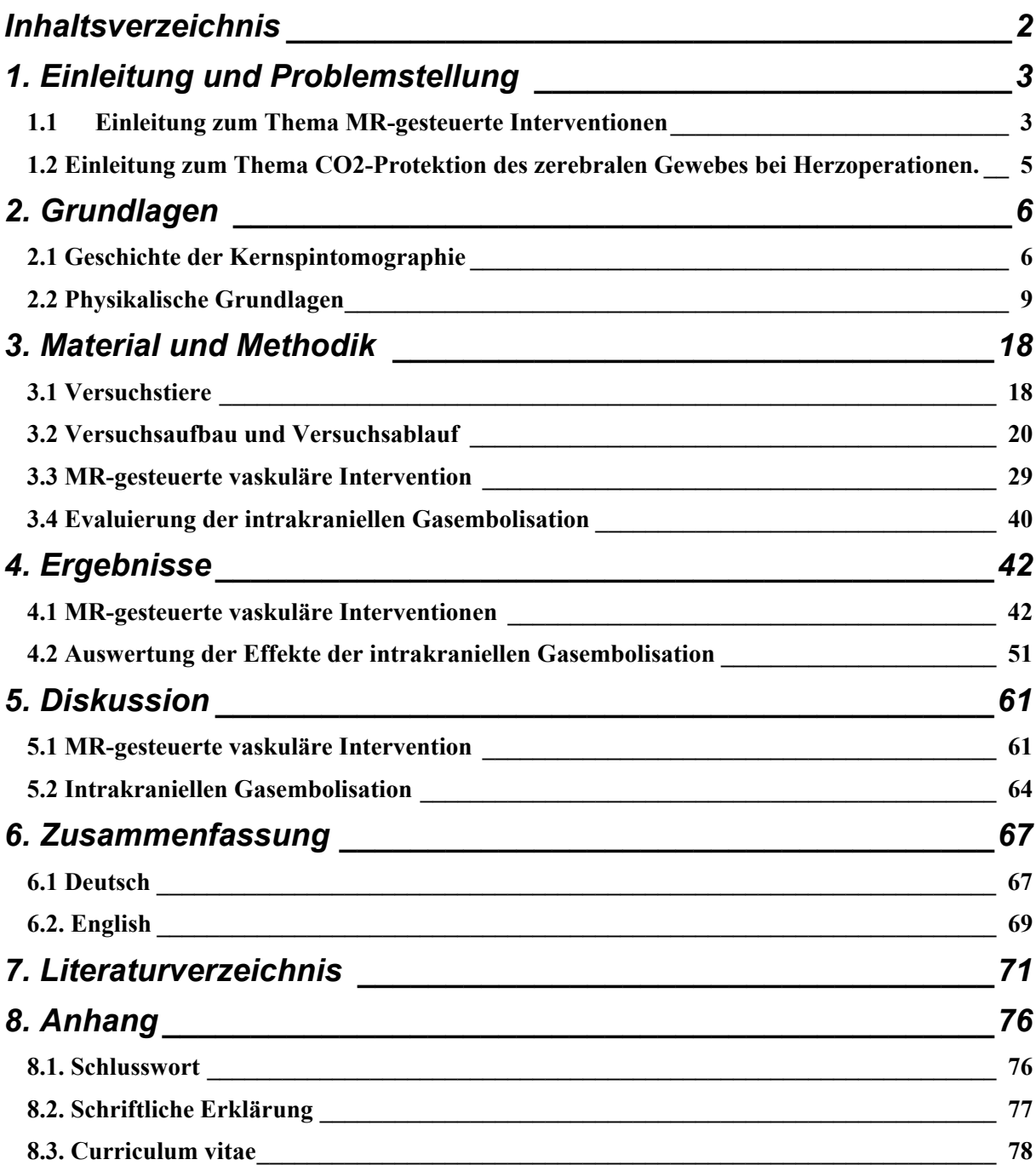

# **1. Einleitung und Problemstellung**

Die vorliegende Arbeit beinhaltet die tierexperimentelle Evaluierung von zwei Fragestellungen innerhalb eines Tiermodels.

a) Zum einen sollten die Möglichkeiten der vaskulären MR-gesteuerten Interventionen am Model der Carotis-PTA in vivo evaluiert und optimiert und zum anderen

b) die Auswirkungen von intrakraniellen CO<sub>2</sub> Embolien bei Herzoperationen unter CO<sub>2</sub>-Protektion evaluiert werden.

### *1.1 Einleitung zum Thema MR-gesteuerte Interventionen*

Die invasive Gefäßdiagnostik und vaskuläre Intervention mittels Angiographie wird bereits seit Mitte 1920 als diagnostische Methode eingesetzt und erfuhr mit der Weiterentwicklung durch Dotter 1964 den Durchbruch als interventionell therapeutische Methode. Weitere Verbesserungen bei der Art des Zugangs (Seldinger Jahr 1953) und die Einführung des Ballonkatheters durch Grünzig im Jahre 1974, haben aus dieser Methode heute eine minimal invasive Therapieoption zur Gefäßchirurgie bei einer Vielzahl von Gefäßerkrankungen gemacht. [1]

Bis heute wird jedoch im Bereich der Gefäßintervention nach wie vor die Durchleuchtung, mit der sowohl für den Patienten als auch dem Personal verbundenen Strahlenexposition zur Navigation während der Intervention eingesetzt. Darüber hinaus ist die Applikation von Kontrastmittel während der Intervention unabdingbar. Dies führt insbesondere bei Patienten mit Niereninsuffizienz zu einer weiteren Einschränkung der Nierenfunktion. Die Magnetresonanztomographie hat sich bereits Anfang der 80er Jahre als wertvolles bildgebendes Verfahren, mit exzellenter Darstellung der Weichteile und auch der Gefäßstrukturen in der klinischen Routine etabliert. Seit Anfang 2000 wird zudem die MR-gesteuerte Intervention an Weichteilgeweben am Niedrigfeld-MRT durchgeführt. Die MR-gesteuerte vaskuläre Intervention, insbesondere am Hochfeld-MRT, befindet sich seit einigen Jahren in der

klinischen Erforschung.

Ziel der vorliegenden Arbeit ist die technische Entwicklung, experimentelle Erprobung sowie die klinische Evaluierung der MRT gesteuerten vaskulären Intervention.

Hauptpunkte des wissenschaftlichen Projektes sind:

- Entwicklung und Optimierung von MRT-Messsequenzen zur Echtzeitvisualisierung von Kathetern und Stents für die MRT gesteuerte vaskuläre **Intervention**
- Auswahl und Bewertung von Kathetern und Stents für die Anwendung in einem Magnetfeld der Stärke 1.5Tesla
- Erarbeitung der physikalischen und technischen Rahmenbedingungen zur Darstellung von Kathetern unter Echtzeitbedingungen
- Validierung des neuen Verfahrens im Tierversuch

## *1.2 Einleitung zum Thema CO2-Protektion des zerebralen Gewebes bei Herzoperationen.*

Das Hauptrisiko für Schädigungen des zerebralen Gewebes bei Herzoperationen ist die Luftembolisation. Diese entstehen leicht wenn die Herzräume nicht komplett von Luft befreit werden können.

Daher wird in vielen Zentren CO<sub>2</sub> statt Luft benutzt, ohne das die unterschiedlichen Effekte der beiden Gase auf das Gehirn bislang quantifiziert wurden.

Zur Quantifizierung kamen diffusionsgewichtete Magnetresonanztomographiesequenzen zur Anwendung. Diese zeichnen sich dadurch aus, dass sie cerebrale Ischämien innerhalb von Minuten Darstellen können. Bislang konnte noch kein Rückgang von Gehirnischämien nach massiven Gasembolisationen gezeigt werden. [2]

# **2. Grundlagen**

### *2.1 Geschichte der Kernspintomographie*

Die Kernspintomographie ist ein, auf dem physikalischen Phänomen der kernmagnetischen Resonanz beruhendes bildgebendes Verfahren. Die medizinische Bedeutung dieses Verfahrens wächst stetig. Es werden immer leistungsfähigere Geräte entwickelt, die zusammen mit den ausgefeilten Sequenzen zu hervorragenden und derzeit außer Konkurrenz stehenden Abbildungen der menschlichen Anatomie führen.

1945 wurde an der Harvard Universität in Boston erstmals die magnetische Resonanz an Festkörpern und Flüssigkeiten nachgewiesen. Dies gelang damals der Arbeitsgruppe von Purcell, Pound und Torrey. Sie setzten es anfangs vor allem zur Strukturaufklärung in der organischen Chemie und in der Physik ein.

Erst 1973 wurde durch Lauterbur neben statischen auch definiert ortsabhängige Magnetfelder, die sogenannten Gradienten benutzt. Sie waren notwendig um die verschiedenen Signale räumliche identifizieren zu können. Ein konstanter Gradient liest alle Spins einer angeregten Schicht, die durch die Fourier-Transformation auf eine Linie projeziert werden. Durch mehrfache Wiederholungen dieses Prozesses in verschiedenen Projektionsrichtungen kann über die Rückprojektion ein Bild errechnet werden. Dieses System ist auch aus der Computertomographie bekannt und wird Projektionsmethode genannt. Durch diese Entwicklung war es nun möglich die Kernspintomographie zur Bildgebung zu nutzen. [3-5]

Im Weiteren wurde zusätzlich zum homogenen Gleichfeld für die Kernresonanz, verschiedene linear magnetische Feldgradienten angelegt, wodurch im untersuchten Körper Projektionen und Protonenverteilungen in beliebiger Richtung hergestellt werden konnten. Durch die so genannte Zeugmatographie wurde das Anwendungsfeld nochmals erweitert, da nun aus mehreren entsprechend ausgewählten Projektionen ein Querschnittsbild des Körpers erstellt werden konnte.

All diese Entwicklungen führten zur ersten kernspintomographischen Untersuchung des Menschen im Jahre 1977. 1976 gelang Damadian erstmals die In-vivo-Abbildung eines Malignoms bei einer Maus und 1977 die In-vivo-Abbildung des menschlichen Thorax mit einem supraleitenden Magneten. Die magnetische Feldstärke betrug 51 mT, die Aufnahmezeit für die erste Schicht knapp 5 Stunden. [6]

Das Standardbildgebungsverfahren von heute wurde von Kumar, Weti und Ernst bereits im Jahre 1975 entwickelt. Genau wie bei dem Verfahren von Lauterbur werden alle angeregten Spins einer Schicht auf einer Linie projeziert. Nun wird aber nicht zwischen den Messungen die Projektionsrichtung geändert. Die Spins erhalten eine Phase, welche linear in der zur Projektionsrichtung senkrechten Richtung ansteigt, was in der Literatur als Spin-Warp-Methode bezeichnet wird. Das bedeutet, dass für ein Bild mit x Bildzeiten auch x Zeitsignale aufgenommen werden müssen, was auch heute noch für die üblichen MRT-Sequenzen gilt. Diese Methode zeichnet sich vor allem durch die geringe Anfälligkeit auf Bildartefakte aus. [3,4]

Seit 1895, als die Röntgenstrahlen entdeckt wurden, wird der kurzwellige Bereich elektromagnetischer Felder zur medizinischen Diagnostik genutzt. Erst durch die Kernspintomographie wird auch der langwellige Bereich (>0,3 m) genutzt. Durch die Überlagerung zweier Felder kann die begrenzte Ortsauflösung durch diese Wellenlänge optimiert werden. Hierzu bedient man sich zweier unterschiedlicher Felder. Ein Hochfrequenzfeld im MHz-Bereich und ein magnetischen Gleichfeld, welches ortsunabhängig ist. Hiermit kann durch scharfe Resonanzabsorption der magnetischen Kerne des menschlichen Gewebes, die Kernmagnetisierung räumlich zugeordnet werden.

Schwere magnetischen Kerne, wie beispielsweise 13-C, 19-F, 23-NA, 31-P, sind, wenn auch in niedriger Konzentration im menschlichen Gewebe nachzuweisen. Allerdings reicht deren Aussagekraft bisher nicht an die Aussagekraft der Wasserstoffatome heran. Vor allem die hohe Konzentration dieser Wasserstoffatome im biologischen Gewebe macht sie für die Kernspintomographie zu den essentiellen Gewebebestandteilen. Hierdurch ist die Weichteildarstellung in einer Qualität möglich, die bisher nur von der Computertomographie bekannt war. [3-5]

Die Kernspintomographie ist heute das qualitativ hochwertigste Verfahren für eine Vielzahl von Untersuchungen wie beispielsweise bei der Suche nach Gehirntumoren, Tumore der Halsweichteile, Bandscheibenveränderungen, Multipler Sklerose, Veränderungen des Brustgewebes der Frau bis hin zu Bandläsionen der Gelenke.

Des Weiteren handelt es sich hierbei um eine Untersuchung, die nach dem heutigen Wissensstand keine negativen Wirkungen auf den menschlichen Organismus hat, womit sie sich deutlich von Röntgen und computertomographischen Untersuchungen absetzt. Auch die hier verwendeten Kontrastmittel stehen in Sachen Verträglichkeit, im Vergleich zu den jodhaltigen Kontrastmitteln weit an der Spitze.

# *2.2 Physikalische Grundlagen*

### **2.2.1 Aufbau des Kernspintomographen**

Die drei wesentlichen Elemente eines Kernspintomographen sind ein homogenes Magnetfeld, eine Hochfrequenzspule zur Auslenkung der Spins und eine Antenne. Der Permanentmagnet erzeugt ein statisches und homogenes Magnetfeld. Mithilfe eines gepulsten Magnetfeldes, das senkrecht zum vom Permanentmagneten erzeugten Grundfeld ausgerichtet ist, sorgt die Hochfrequenzspule, für die Anregung der Kernresonanz. Das durch die Kernresonanz erzeugte Signal, wird durch die Antenne empfangen und an den Computer weitergeleitet, der die Gesamtheit aller empfangenen Daten zu einem Bild umrechnet.

Die Kernspins eines Patienten orientieren sich also, sobald er in die Nähe des Kernspintomographen kommt in Richtung des Hauptfeld des Permanentmagneten. [5-7]

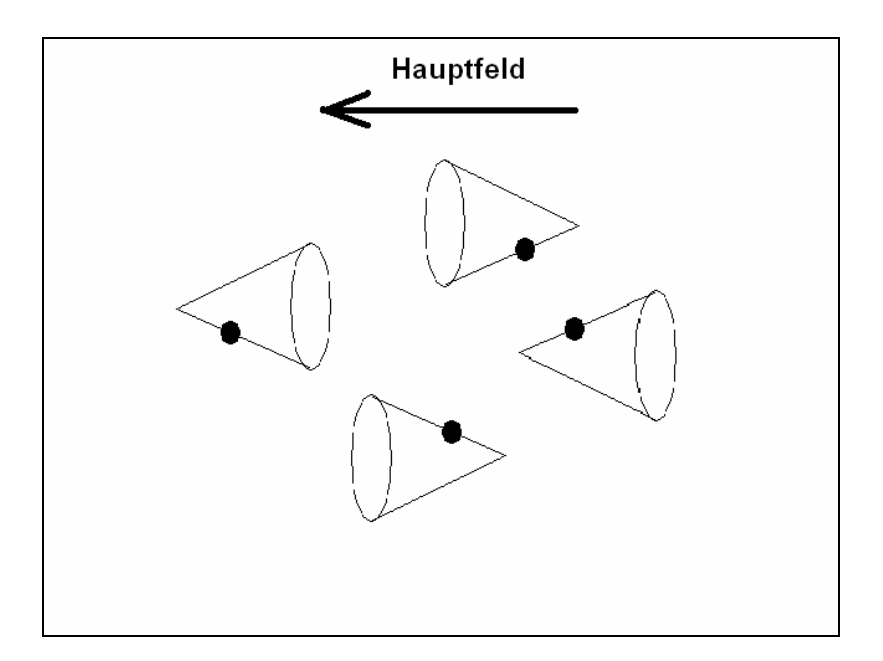

Abb 1: Sobald sich ein Patient im Hauptfeld des Permanentmagneten befindet, richten sich seine Wasserstoffatome in paralleler oder antiparalleler Richtung zu diesem Feld aus.

### **2.2.2 Der Spin**

Elementarteilchen (Neutronen, Protonen, Elektronen) erhalten durch den Spin ein magnetisches Moment, das in der Lage ist mit einem äußeren Magnetfeld in Wechselwirkung zu treten. Zusammengesetzte Objekte wie die Atomkerne haben ebenfalls ein magnetisches Moment, das sich aus den Spins der Nukleonen sowie deren Bahndrehimpulsen zusammensetzt. Da der Kern des Wasserstoffatoms nur aus einem Proton besteht sind hier die Verhältnisse besonders einfach. Wird ein äußeres Magnetfeld angelegt, kann es sich lediglich in 2 Richtungen orientieren, parallel oder antiparallel zur Feldrichtung. (Abb.1) Die Feldrichtung wird in der Regel als z-Richtung definiert. Liegt kein äußeres Feld an, wird keine Richtung bevorzugt und die Wasserstoffatome sind in sämtlichen Ausrichtungen im Raum angeordnet, da die zugehörigen Energiezustände entartet sind. (Abb.2) [5-7]

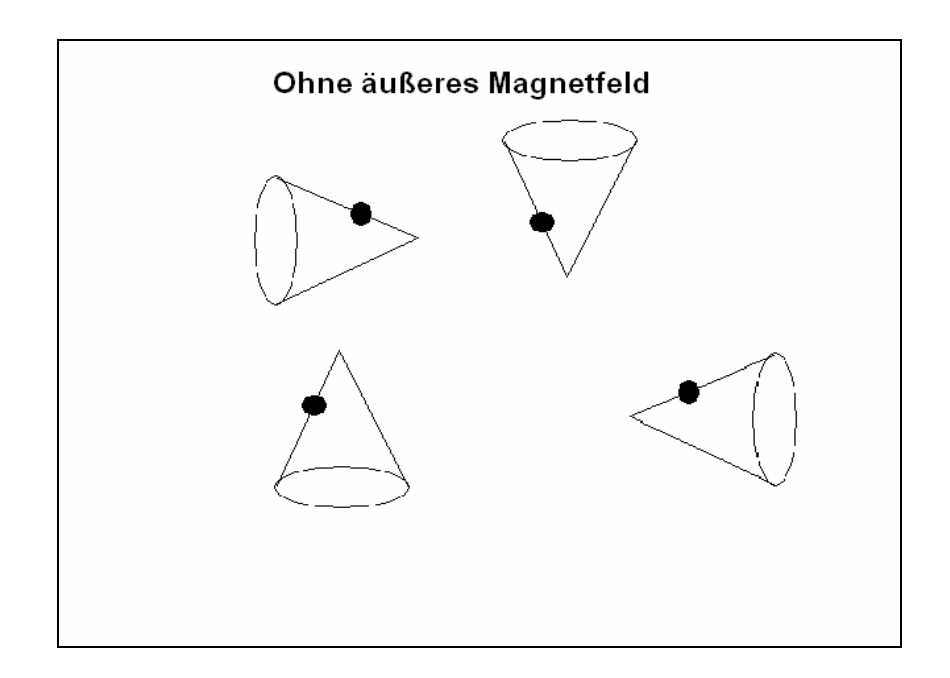

Abb.2: Ohne äußeres Magnetfeld sind die Kernspins der Wasserstoffatome im Körper zufällig ausgerichtet; keine der möglichen Orientierungen wird bevorzugt.

### **2.2.3 Die Magnetisierung**

Kommt ein starkes Magnetfeld hinzu, orientieren sich die Kernspins an diesem und es entsteht ein Überschuß an Atomen, deren Kernspins parallel zum Feld liegen. Das Magnetfeld hebt die Entartung auf, sodass sich die beiden Orientierungen um die Energiedifferenz DE = hn<sub>u</sub> unterscheiden, wobei die Larmor-Frequenz zur magnetischen Flussdichte proportional ist. Die Larmor-Frequenz bezeichnet die Energiedifferenz zwischen den beiden Spinstellungen. Die Spinachse und die Magnetfeldachse liegen allerdings nicht genau parallel zueinander sondern die Spinachse torkelt um die Magnetfeldachse herum, ähnlich der Torkelbewegung eines Brummkreisels. Dies bezeichnet man als Präzession. Auch diese wird durch die Larmor-Frequenz beschrieben.

Wasserstoffkerne, die in der Natur wie auch im menschlichen Gewebe (Fett, Wasser) am häufigsten vorkommen, besitzen demnach eine Larmor-Frequenz von 42,5 MHz für ein 1-Tesla-Feld.

Verglichen mit der kinetischen Energie der Atome bei Zimmertemperatur ist die Energieaufspaltung der Spinzustände sehr klein, so dass auch der Überschuss der parallel ausgerichteten Atome sehr gering ist. Das trotz der relativ geringen Zahl an gleichmäßig ausgerichteten Wasserstoffatome eine messbare Magnetisierung im Gewebe zustande kommt, liegt an der großen absoluten Zahl von Wasserstoffatomen im menschlichen Körper (ein Milliliter Wasser enthält schon etwa 30 Trilliarden). [5,6,8]

### **2.2.4 Der Hochfrequenzimpuls und die Spin-Gitter-Relaxationszeit T1**

Derart durch ein starkes Magnetfeld vorbereitet, sind die Wasserstoffatome eines Patienten in der Lage, mit einem weiteren Magnetfeld in Interaktion zu treten: Strahlt man zusätzlich ein hochfrequentes magnetisches Wechselfeld (HF) in Form einer elektromagnetischen Welle ein, können die Spins der Parallelstellung in die entgegengesetzte Orientierung umklappen - vorausgesetzt, die eingestrahlte Frequenz stimmt mit der Larmor-Frequenz überein, sodass es zur Resonanz kommt und die Energie der elektromagnetischen Welle genau dem Energieabstand der beiden Spinorientierungen entspricht.

Strahlt man jedoch nur einen kurzen Hochfrequenzpuls auf die Probe, ändert sich die Magnetisierung nicht vollständig, also um 180 Grad, sondern um einen kleineren Winkel. Die Spins präzedieren nun um die Richtung der neuen Magnetisierung. Insbesondere lässt sich die Pulsdauer so wählen, dass die Magnetisierung nach dem Puls im rechten Winkel zum ursprünglichen, konstanten Magnetfeld steht, die z-Komponente also verschwunden, aber eine transversale Komponente aufgetreten ist; man spricht dann von einem 90-Grad-Puls. Nach einer charakteristischen Relaxationszeit, der sog. Spin-Gitter-Relaxationszeit T<sub>1</sub>, ist bei etwa 2/3 der angeregten Spins die ursprüngliche, energetisch günstige *z*-Komponente wieder hergestellt.

Bei diesem Übergang wird ein elektromagnetisches Signal ausgesendet, das detektiert und aus dem letztlich das gewünschte Gewebebild generiert wird. Die Bezeichnung für  $T_1$  bezieht sich darauf, dass bei diesem Relaxationsprozess Energie zwischen dem Spinsystem und der Umgebung, dem sog. Gitter, ausgetauscht wird. [5,6,8]

### **2.2.5 Spin-Spin-Relaxationszeit T2**

Auch die transversale Spinkomponente zerfällt nach dem Abschalten des HF-Pulses wieder; die entsprechende Zeitkonstante  $T_2$  wird als Spin-Spin-Relaxationszeit bezeichnet, da Wechselwirkungen der Spins untereinander für diese Relaxation verantwortlich sind.

Die präzedierenden Spins erzeugen in der HF-Spule ein Induktionssignal, das die Basis der Bildrekonstruktion bildet. Die Spule hat somit eine Doppelfunktion: Zum einen erzeugt sie den magnetisierungsändernden Puls, zum anderen detektiert sie das Messsignal. Die Berechnung des Bildes aus den Resonanzsignalen ist aufwändig; standardmäßig verwendet man hierfür eine Fourier-Transformation.

In der Kernspintomographie stehen also drei Kontrastparameter zur Verfügung: Neben der Protonendichte, die in den einzelnen Organen variiert und die Stärke des Messsignals beeinflusst, liefern die beiden Relaxationszeiten, die das Abklingen des Signals widerspiegeln, wertvolle Informationen zur Unterscheidung der Organe bzw. des kranken vom gesunden Gewebe. Zusätzlich werden Kontrastmittel benutzt, die die Relaxationszeiten beeinflussen. Beispielsweise lassen sich Blutgefäße mit einem Kontrastmittel darstellen, das nur im Blut das Signal modifiziert. [5,6,8,9]

### **2.2.6 Ortsauflösung**

Mit dem bisher beschrieben Versuchsaufbau wären nur Ganzkörperaufnahmen möglich; was noch fehlt, ist die für Schnittbilder notwendige Ortsauflösung. Eine Möglichkeit, diese zu erreichen, besteht darin, das statische Magnetfeld und somit auch die Larmor-Frequenz entlang des Körpers zu variieren - Resonanz tritt dann nur in den Bereichen auf, wo HF-Signal und Larmor-Frequenz zusammenpassen. Zur Variation des Magnetfeldes werden zusätzliche linear ansteigende Gradientenfelder entlang der kartesischen Koordinatenachsen überlagert. Ein Gradientenfeld in *z*-Richtung beispielsweise selektiert eine bestimmte Körperschicht. Zusammen mit den anderen Raumrichtungen lässt sich schließlich ein dreidimensionales Muster erzeugen.

### **2.2.7 Relaxationszeiten im biologischen Gewebe**

Verschiedene Faktoren beeinflussen die Relaxationszeiten T1 und T2. Hierzu zählen die Dichte, der molekulare Aufbau, die molekulare Beweglichkeit, die Temperatur sowie die Viskosität. Hierbei verändern sich die Zeiten T1 und T2 in charakteristischer Weise auf Veränderungen der o.g. Faktoren. So nimmt beispielsweise T1 bei zunehemender Viskosität zu, während T2 länger wird. In wässrigen Proteinlösungen kann beobachtet werden, das große Moleküle stärker Relaxationszeit verkürzend wirken als kleine. (Abb.3)

Die meisten in der MR-Bildgebung untersuchten Gewebe sind durch T1 und T2 Relaxationszeiten charakterisiert. Diese Relaxationszeiten bestimmen die Geschwindigkeit, mit der das Signal abklingt, und dadurch die Intensität der Pixel im Bild. Sie sind die eigentlichen Hauptmechanismen für den Bildkontrast.

Allgemein sind alle Sequenzen in der Kernspintomographie mehr oder weniger T1 oder T2-gewichtet. Andererseits ist ein reiner T1 und ein reiner T2 Kontrast nicht zu erreichen. Alle Substanzen stellen sich in T2- oder T1-gewichteten Bildern in ihrer charakteristischen Weise dar. So kommen Substanzen mit einer langen T2- Relaxationszeit in T2-Sequenzen hell zur Darstellung, so wie Substanzen mit kurzer T1-Relaxationszeit in T1-gewichteten Bildern hell zur Darstellung kommen.(Abb3.) [3- 5]

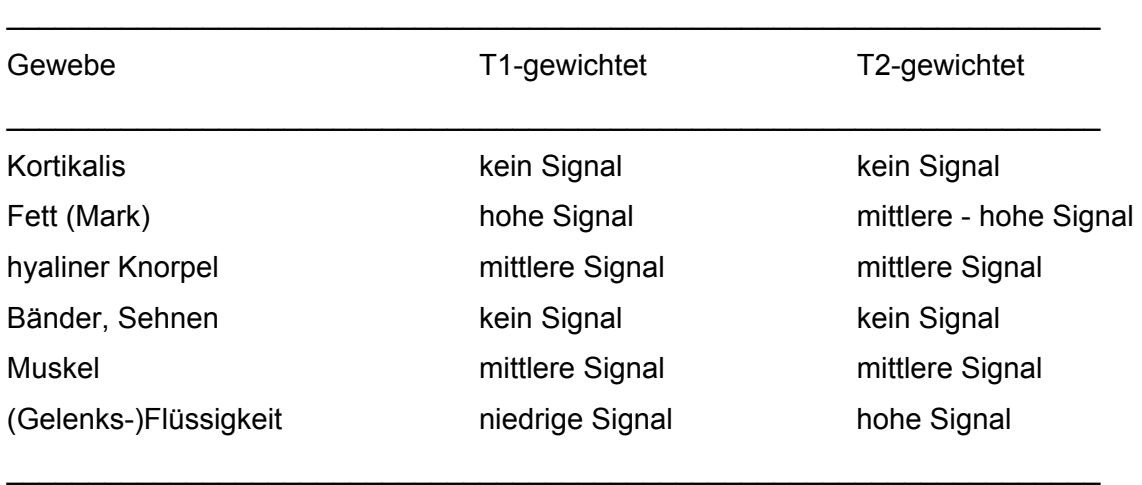

Tab. 1: Gewebe-Signalintensitäten (SI) in T1- und T2-gewichtetem MRT

### **2.2.8 Bildintensität und Signal-Rausch-Verhältnis**

Die Protonendichte (Protonen/Voxel) und die Protonenbewegung (z.B. bei Blutgefäßen), sowie die T1- und die T2 Relaxationszeiten bestimmen maßgeblich die Bildintensität in der Kernspintomographie. [10,11]

Das echte Signal, das letztendlich zur Bildgebung beiträgt, wird überlagert durch statistisch verteilte Rauschsignale. Die Verteilung zwischen diesen beiden Signalen wird durch das Signal-Rausch-Verhältnis beschrieben. Je niedriger der Anteil des Rauschsignals umso höher die Bildintensität.

Zur Verbesserung des Signal-Rausch-Verhältnis ist es möglich mehrere Messungen hintereinander durchzuführen (Akquisitionen) und das Signal dieser Messungen zu mitteln. Hierdurch heben sich die statistisch verteilten Rauschsignale gegenseitig auf.

Eine Verbesserung des Signal-Rausch-Verhältnis ist auch durch eine Vergrößerung des Messvolumens möglich. Dabei kommt es allerdings zu einer Verschlechterung der Auflösung.

Weitere Verbesserungen der Bildintensität sind durch die Verwendung von Oberflächenspulen und durch die Verwendung von höheren Magnetfeldstärken. Allerdings steigt mit der Magnetfeldstärke auch die Resonanzfrequenz, wodurch es zu einer Abschwächung der Hochfrequenz im menschlichen Körper kommt. Hierdurch limitiert sich die Zunahme der Bildintensität durch Steigerung der Magnetfeldstärke.[4,7,8]

### **2.2.9 Spezialuntersuchungen**

Über die rein morphologische Darstellung des Körpers hinaus ist die *funktionelle Kernspintomographie* (fMRT) in der Lage, die Funktionsweise von Organen, vor allem des Gehirns, darzustellen. Sie nutzt beispielsweise die Tatsache, dass die magnetischen Eigenschaften von Blut vom Sauerstoffgehalt abhängen; dadurch lässt sich die Aktivität eines Hirnareals, die mit verstärktem Sauerstoffbedarf einhergeht, darstellen.

Voraussetzung für die funktionelle Kernspintomographie ist eine gute zeitliche Auflösung, also eine möglichst schnelle Bildgebungsmethode. Die Entwicklung solcher Methoden war und ist immer noch Hauptgegenstand der Forschung - neben der Verbesserung der Auflösung und der Erschließung neuer Kontrastverfahren. Auch der Einsatz in der interventionellen Angiographie ist von der Entwicklung solcher Sequenzen abhängig.

## **2.2.9.1 Perkutanen transluminalen Angioplastie (PTA)**

Bei der perkutanen transluminalen Angioplastie (PTA) wird ein Katheter nach arterieller Punktion in das arterielle Blutsystem eingeführt und in das zu therapierende Gefäßgebiet vorgeschoben. Durch Aufblasen eines Ballons können Stenosierungen aufgeweitet werden. Alternativ oder ergänzend werden Stents (Gefäßstützen) eingesetzt.

### **2.2.9.2 Excimer-Laser Angioplastie**

Bei der Excimer-Laser Angioplastie wird artherosklerotisches Material in Gefäßen mittels Laserstrahlung abladiert. Nach Passage der Gefäßläsion mit dem Laserkatheter wird eine Ballondilatation angeschlossen und eventuell eine Stent-Implantation durchgeführt. Ein weiteres Einsatzgebiet ist die Behebung von in-Stent Restenosen. Außerdem hat der Excimer-Laser einen festen Platz in der Therapie von Gefäßläsionen der Koronararterien [13,14]

### **2.2.9.3 Diffusionsbildgebung (DWI)**

Die Technik der DWI hat wesentlich zur Frühdiagnostik von Schlaganfällen beigetragen. Hier können die Regionen des Gehirngewebes darstellt werden, welche dauerhaft durch den Schlaganfall beschädigt wurden. Auch solche Hirngewebsareale die möglicherweise durch eine frühe Therapie gerettet werden können, können mittels DWI erkannt werden.

DWI beruht auf der magnetischen Kodierung von Flüssigkeitsbewegungen (Wasser) im Gehirngewebe für die MR-Bildgebung. Somit ist es möglich mikroskopische Diffusionsströungen darzustellen.

### **2.2.9.4 Digitale Subtraktionsangiogaphie (DSA)**

Die DSA ermöglicht einen verstärkten Blutgefäßkontrast bei radiologischen Angiographien. Hierbei ein Kontrastmittel in das Gefäßsystem injiziert. Bei kontrastmittelgefülltem Gefäßsystem wird ein sog. Füllungsbild erstellt. Das zuvor erstellte Maskenbild, ohne Kontrastmittel wird nun vom Füllungsbild subtrahiert. Durch diese Methode ist im Vergleich zur konventionellen Blattfilmangiographie ein besserer Kontrastauflösung bei einer Kontrastmittelersparniss von 50-80 % möglich [15]. (siehe Abb. 7 und 8, Seite 23)

Des Weiteren ist es möglich Strombahnhindernisse, wie beispielsweise arteriosklerotische Verengungen bezüglich ihrer Lokalisation, Länge und

hämodynamische Relevanz zu erkennen. Beim Vorhandensein von Kollateralsystemen können auch diese dargestellt werden.

Nachteile dieser Methode sind die Röntgenstrahlexposition der Patienten und die Invasivität der i.a. DSA. Auch durch Kontrastmittelallergien entstehen unvorhergesehnen Zwischenfälle. Hierbei handelt es sich um eine atypische Allergie, ohne den Nachweis einer Antikörperbildung, mit Aktivierung des Komplementsystem bereits bei Erstkontakt mit dem Antigen.

Darüber hinaus besteht bei allen iodhaltigen Kontrastmitteln die mögliche Komplikation einer thyreotoxischen Entgleisung, v.a. bei Patienten mit Funktionsstörungen im Beriech der Nieren oder Schilddrüsen. Bei bekannten Überempfindlichkeiten gegen iodhaltige Kontrastmittel können alternative Kontrastmittel wie CO<sub>2</sub> oder Gadolinium, ein papramagnetisches Kontrastmittel aus der Magnetresonanztomographie zum Einsatz kommen. [16,17]

# **3. Material und Methodik**

Insgesamt wurde an 22 Hausschweinen Gefäßinterventionen unter MRT-Kontrolle durchgeführt.

# *3.1 Versuchstiere*

Die 22 Hausschweinen (sus domesticus) waren bei der Bereitstellung zwischen 3 und 4 Monate alt und hatten ein Gewicht von maximal 30 kg. Die Haltung und Pflege erfolgte in den zentralen Tierlaboratorien der Johann Wolfgang Goethe-Universität Frankfurt am Main. Jedem Tier stand ein Stall von 6 m<sup>2</sup> zur Verfügung, es erfolgte eine tägliche Einstreuung von Streu und Futter. Wasser stand ad libitum zur Verfügung.

### **3.1.1 Anatomie des Schweins**

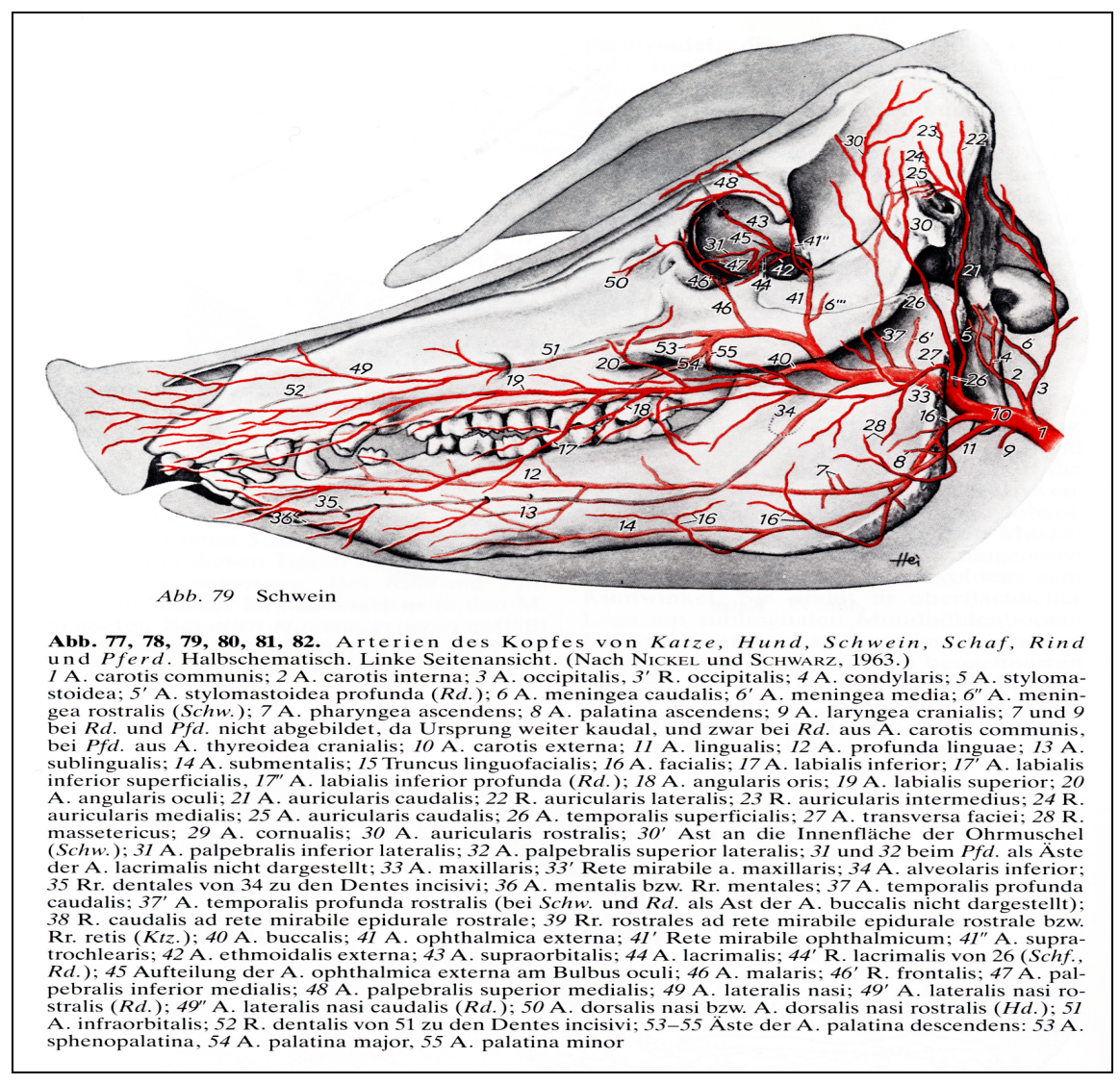

Abb.3: Arterielle Gefäßversorgung des Kopfes von Schweinen

Als Versuchstier bot sich das Hausschwein (Sus domesticus) für unsere Versuchsreihe an, da es die nötige Masse besitzt um ein für die MRT-Messung nötiges Signal zu erzeugen.

Aufgrund der Tunnelkonstruktion des MRT und der auf den menschlichen Körper abgestimmten Spulengrößen, mussten wir ein Gewichtsmaximum von 30 kg für die Versuchstiere ansetzen, damit die Schweine noch in die Kopfspule passten.

## *3.2 Versuchsaufbau und Versuchsablauf*

Die Tierversuche wurden der Ethikkommission der Uniklinik Frankfurt mit Zustimmung des Regierungspräsidiums in Darmstadt, unter der Genehmigungsnummer F 93/20 genehmigt.

### **3.2.1 Narkose**

.

Die Narkoseeinleitung als auch die Terminierung nach Versuchende erfolgten in den zentralen Tierlaboratorien. Die Versuchstiere (mittleres Gewicht: 25 ± 2 kg) erhielten zunächst eine Prämedikation von Tilestamin und Zolazepam (Tilest 500®, 3mg/kgKG i.m.). Nach Einlage eines Ohrvenenkatheters und der Verabreichung von 0.1mg/kgKG Flunitrazepam sowie 5mg/kgKG Ketamin i.v. erfolgte die orale Intubation. Die Aufrechterhaltung der Narkose erfolgte mit Bolusgaben von Fentanyl® (0,005-0,01 mg/kg i.v.) sowie Midazolam (Dormicum®, 1mg/kg/h, kontinuierliche Perfusorapplikation). Die Tiere atmeten spontan, es wurde über den Tubus lediglich Sauerstoff zugeführt. Zur Kontrolle der Herzfrequenz und der Oxygenierung kam ein Pulsoxymeter (OxyShuttle, Criticon, USA) zur Anwendung.

### **3.2.2 Vorbereitung der Intervention**

Die intubierten und narkotisierten Tiere wurden aus den Tierlaboratorien in die radiologische Klinik transportiert. Während des Transports wurde Puls und Sauerstoffsättigung mittels Pulsoxymetrie kontrolliert.

Im Angiographieraum wurden die Schweine auf dem Untersuchungstisch in Rückenlage positioniert. Um die A. iliaca communis punktieren zu können wurden die Hinterläufe mit Mullbinden in Streckhaltung fixiert, so dass die Arterie gerade verlief und der Huf die Punktion nicht stört. (Abb. 5,6)

Zum Auffinden der A. iliaca communis kam eine 8 MHz Doppler-Stiftsonde (handydop, Elcat, USA) zum Einsatz.

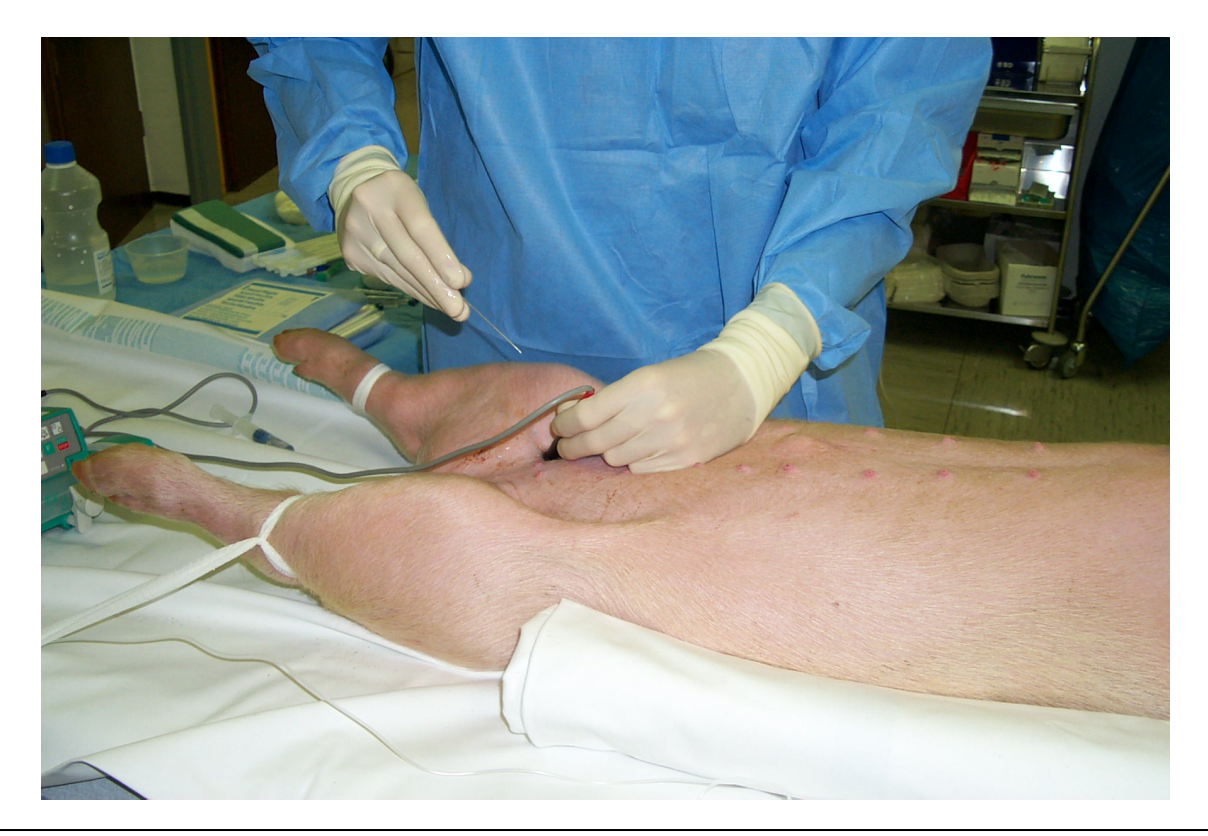

Abb. 4: Vorbereitung der Punktion: Vor der Punktion erfolgte das dopplersonographische Aufsuchen der Arterie. Durch die tiefe Lage der Arterie war der Puls i.d.R. nicht palpabel. Die Hinterläufe wurden um einen geraden Verlauf der Arterie zu erreichen und zum besseren Zugang nach hinten gebunden.

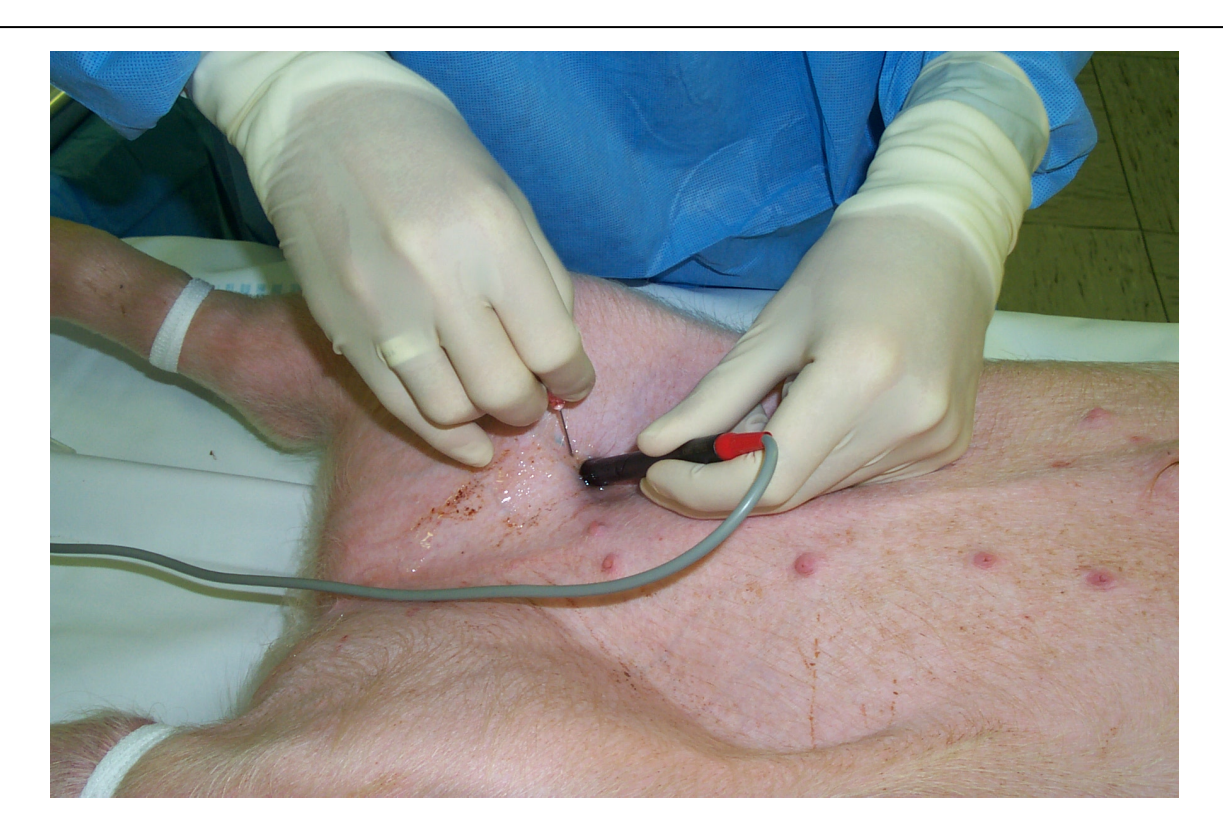

Abb. 5: Punktion der A. Iliaca communis in Seldinger Technik.

Mittels Einmalskalpell (Größe 11,Feather, Deutschland) wurde eine ca. 1cm lange Stichinzision der Haut durchgeführt. Dies erwies sich aufgrund der festen Hautschicht der Tiere als notwendig. Danach konnte über die Inzisionsstelle die Arterie mittels Einmalkanüle punktiert werden.

Nach erfolgreicher Punktion wurde der Einführungsdraht durch die Kanüle in die A. iliaca communis geschoben. Danach wurde die Einmalkanüle über den Einführungsdraht aus dem Gefäß gezogen, ohne dabei dessen Lage zu verändern.

Über den nun singulär im Gefäß liegenden Einführungsdraht wurde dann die Einführungsschleuse (Terumo, Deutschland) in dem Gefäß platziert. Die verwendeten Einführungsschleussen der Größen 6 oder 7 French mit einer Länge von 25 cm konnten in allen Versuchen in der Aorta abdominalis platziert werden. Mit 10 ml VISIPAQUE 320 (Iodixanol) wurde unter Durchleuchtung die korrekte Position der Einführungsschleusse überprüft und gegebenenfalls die Lage korrigiert.

### **3.2.3 Führungsdrähte**

Mittels diverser Führungsdrähte, die über die Einführungsschleusse in die Arterie eingebracht wurden, konnte entlang der A. iliaca communis, der Aorta abdominalis und der Aorta descendens der Aortenbogen sondiert werden.

Folgende Führungsdrähte wurden hierzu verwendet:

- Nitinol Guidwire (0,035", 260 cm, Terumo, Deutschland)
- Steel Core Guidwire (0,018", 300 cm)
- Rosen Heavy Duty Wire Guide (0,035, 260 cm, Cook, Deutschland)

Über einen im Aortenbogen liegenden Führungsdraht wurde ein Angiographie Pigtail-Katheter (Nylex 110 cm, 5 French; Cordis, Deutschland) im Aortenbogen platziert. Die folgende Aortenbogenübersichtsaufnahme wurde mittels Injektionsspritze (Medrad), die über ein Schraubgewinde an das proximale Ende des Pigtailkatheter-Katheters angeschlossen wurden, angefertigt. Hierzu erfolgte die maschinelle Injektion von 25ml Kontrastmittel (Visipaque 320) mit einem Fluß von 12ml/s. Über

diese konnte in kurzer Zeit ausreichend Kontrastmittel gespritzt werden um eine gute Verteilung in den Aortenbogenabgängen zu erreichen, vor allem in der zu sondierende A. carotis communis.

Nach guter Aortenbogenübersichtsaufnahme wurde der Pigtail Katheter wieder über den Führungsdraht herausgezogen, ohne dabei die Position des Führungsdrahtes zu verändern.

# **3.2.4 Übersichtsaufnahmen**

Mit Hilfe der Aortenbogenübersichtaufnahme konnte mittels Führungsdraht die A. carotis communis sondiert werden.

Über den in der A. carotis communis liegenden Katheter (Multipurpose-F5-Katheter (Cordis Endovascular) wurde ein Angiographiekatheter eingebracht um mittels Injektionsspritze eine Übersichtsaufnahme der Hals- und Kopfgefäße zu erhalten. (Abb. 7,8)

Hierdurch konnte bereits Verlauf, Länge und Durchmesser der A. carotis communis beurteilt, sowie die Position für den Stent bzw. Ballon geplant werden. Danach wurde der Angiographiekatheter wieder über den Führungsdraht zurückgezogen.

## **3.2.5 Interventionsmaterialien**

Nun erfolgte die Platzierung der Stent bzw. der Ballonkatheter. Hierzu wurden ebenfalls diverse Materialien getestet:

- Dyna Link ® Stent (6/38, Guidant)
- S.M.A.R.T. ® Stent (7/40, CordisEndovascular, Deutschland)
- Sinus ® Stent (7/40 + 6/40, Optimed, Deutschland)
- Corinthian IQ Stent (7/40, CordisEndovascular, Deutschland)

Bei der Platzierung wurde darauf geachtet in einen möglichst langen, geraden Gefäßabschnitt zu gelangen, um initial das Auffinden im MRT zu erleichtern.

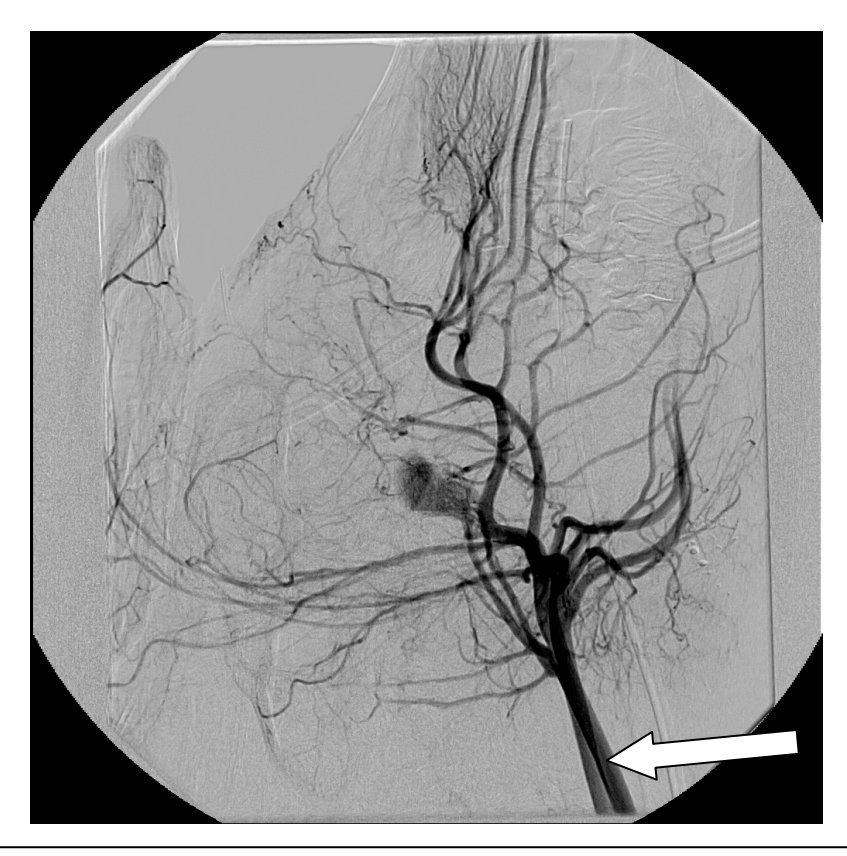

Abb. 6: Angiographische Darstellung der arteriellen Hals und Kopfgefäße. Seitlicher Strahlengang. Pfeil: A. carotis communis

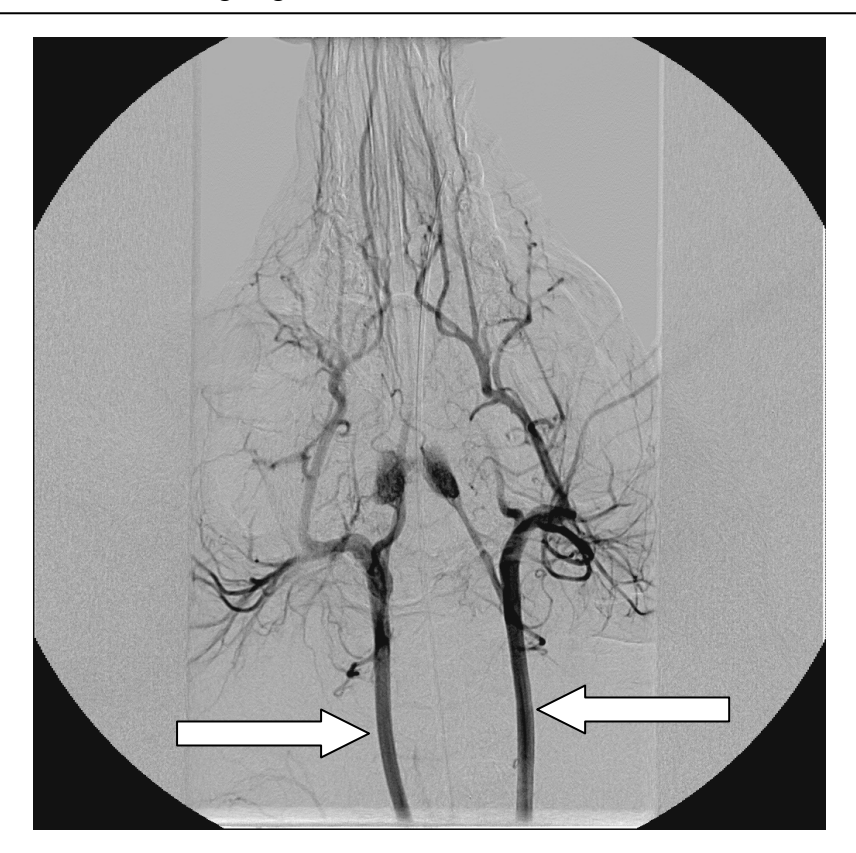

Abb. 7: Angiographische Darstellung der arteriellen Hals und Kopfgefäße. Anterior-posteriorer Strahlengang. Pfeile: A. carotis communis

### **3.2.6 Hybridsystem**

Der Transfer vom Angiographieraum in den MRT (MAGNETOM Symphony, Siemens, Erlangen) fand über das Hybridsystems statt. (siehe Abb. 9,10) Der MRT und der Angiographieraum stehen in direkter Verbindung über eine Isoliertür. Die Interventions- bzw. Untersuchungstische beider Geräte waren in Flucht zueinander ausgerichtet. So war der Transfer mit minimalem Zeit- und Arbeitsaufwand möglich, ohne aufwändige Umlagerungen der narkotisierten Tiere. Hierzu wurde die Verbindungstür zwischen Angiographieraum und MRT geöffnet und der Verbindungstisch zwischen beiden Geräten positioniert, nachdem die Höhe beider Untersuchungstische angepasst wurde. Bei korrekter Positionierung von Verbindungs- und Untersuchungstischen konnten die Tiere vom Angiographieraum in den MRT-Raum über die Tischebenen gezogen werden. Lediglich die Sauerstoffversorgung, sowie das Pulsoxymeter musste im MR-Raum neu angeschlossen werden.

Die im MRT-Raum verwendeten Materialien durften nicht ferromagnetisch sein oder mussten in einem maximal möglichen Abstand zum Gerät positioniert werden.

### **3.2.7 Lagerung im MRT**

Nach erfolgreichem Transfer wurden die Tiere in der Kopfspule positioniert. Hierbei wurden die Tiere weiter kranial positioniert als üblich, da die Darstellung des Verlaufs der A. carotis nach kaudal erwünscht war. Die Lagerung nach kaudal wurde durch die Umfangzunahme des Halses der Tiere nach kaudal und die Vorderläufe limitiert. Der zur Aufrechterhaltung der Narkose nötige intravenöse Zugang am Ohr der Tiere wurde nach cranial verlängert, um während der Untersuchungen ohne Neupositionierung von der vorderen Öffnung der Röhre des freistehenden Gerätes interagieren zu können.

Wichtig war eine möglichst torsionsfreie Lagerung der Tiere, vor allem im Schulter-Hals- und Kopfbereich zu erreichen, um den Verlauf der Arteria carotis möglichst gerade darstellen zu können. Hierzu wurden die Tiere an den Schultern sowie im

Lendenbereich mit Decken seitlich stabilisiert. Der Kopf konnte mit dem zugehörigen Fixierungsvorrichtungen der Kopfspule stabilisiert werden. Hierbei war besonders auf den intravenösen Zugang am Ohr zu achten.

Die Pulsoxymetersonde wurde am Schwanz der Tiere angebracht und stand mit der am Untersuchungscomputer befindlichen Überwachungsstation in Verbindung, so dass Sauerstoffsättigung und Puls der Tiere während der Untersuchung überwacht werden konnten.

Nach Zentrierung auf die Kopfspule konnten die Tiere nun in die Untersuchungsposition gefahren werden. Durch die kompakte Konstruktion des Magneten mit einer Länge der Magnetbohrung von 1,6 m war ein ausreichender Zugang zu der kaudal liegenden Gefäßschleuse, sowie zu den cranial liegenden i.v.- Zugang möglich.

Über die Inroom-Kamera, die an der vorderen Öffnung des MRT angebracht war, konnten die im Gerät liegenden Tiere während der Untersuchung, beobachtet werden. Auch über diesen visuellen Kontakt zu den Tieren konnte die Narkose überprüft werden.

Das o.g. Vorgehen war zur Vorbereitung beider Versuchsgruppen notwendig. Die von nun ab unterschiedlichen Vorgehensweisen der Gruppen IR und THG werden im Folgenden getrennt besprochen.

#### **3.2.8 Online Display und Innenkonsole**

Um die Interventionen zu visualisieren, bedienten wir uns dem Online-Display, das auf den Bildschirmen als zusätzliches Fenster während der Messungen geöffnet werden konnte.

Um während der Intervention im MRT-Raum die Manipulationen kontrollieren zu können, wurde die Innenkonsole (Siemens, Erlangen) verwendet, über deren Bildschirm ebenfalls dass Online-Display zu sehen war.

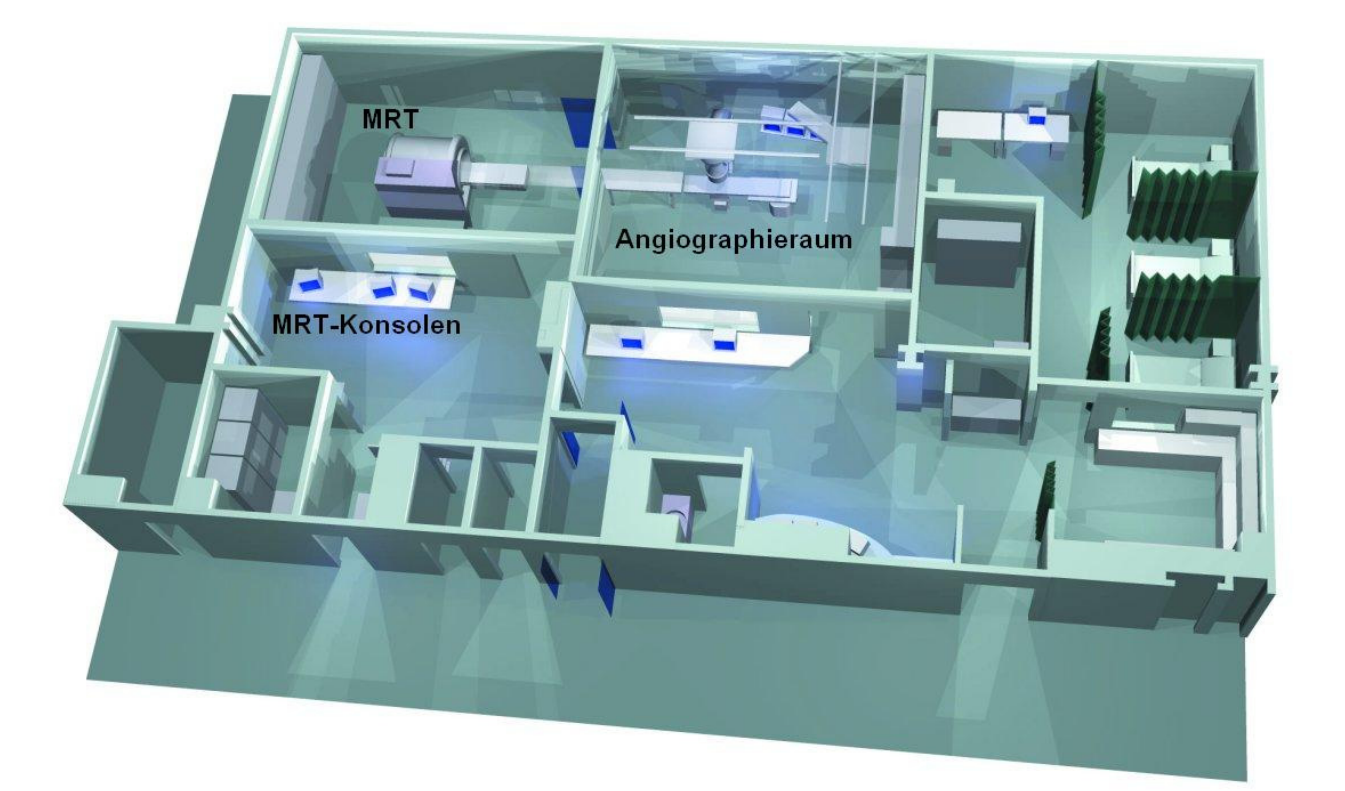

Abb. 8: Darstellung des Hybridsystems: Zwischen MRT- und Angiographieraum ist eine Verbindungstür. Die Untersuchungtische beider Bereiche sind in Flucht zueinander angeordnet. Als Verbindung zwischen beiden Tischen dient der Hybridtisch.

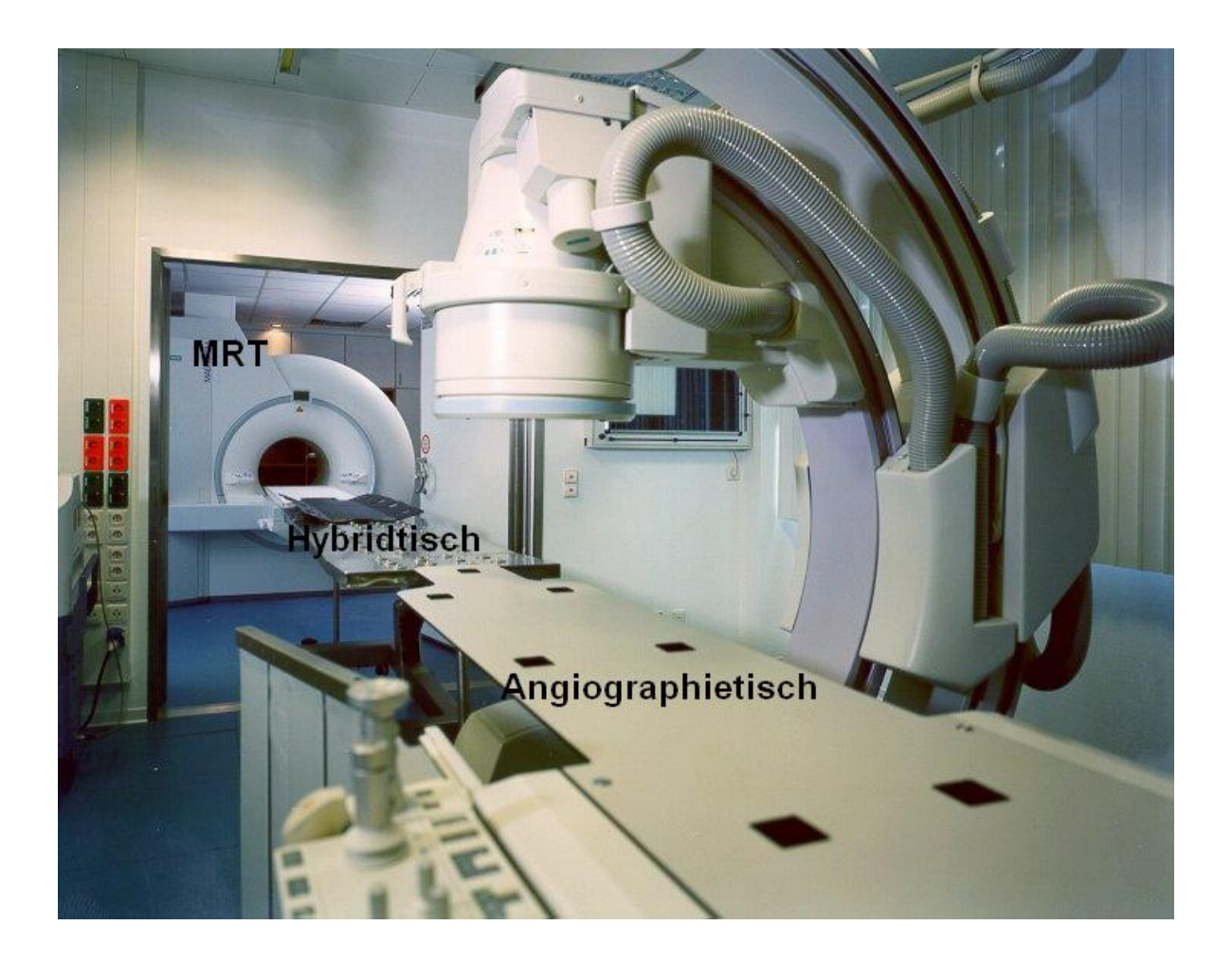

Abb. 9: Abbildung des Hybridsystems: Durch die offene Verbindungstür zwischen MRT- und Angiographie-Bereich kann über den Hybridtisch eine nahtlose Verbindung zwischen den beiden Untersuchungtischen hergestellt werden. So ist der Transfer mit minimalem Zeitaufwand möglich.

## *3.3 MR-gesteuerte vaskuläre Intervention*

#### **3.3.1 Localizer und Positionierungssequenzen**

Zur Bestimmung der Position der Tiere wurde zunächst der Standard Kopf-Localizer verwendet, der eine Schicht in jeder Schnittführung (sagital, koronar, transversal) darstellt. Die Bilder des Localizer dienen der groben räumlichen und anatomischen Orientierung, stellen die Anatomie der Tiere jedoch nur ungenau da. Die nun verwendeten Truffi Sequenzen zeichnen sich durch kurze Messzeiten und deutlich Kontrastierung der Gefäße von ihrer Umgebung ab. Diese Schichten werden im Folgenden als Positionierungsschichten bezeichnet.

Mittels der Bilder des Kopf-Localizers wurde eine transversale Positionierungssequenz mit 10 Schichten geplant, die einen Querschnitt der Halsregion, vom Aortenbogen bis zur Mitte des Schädels darstellten. Auf diesen axialen Positionierungsschichten war die A. carotis communis leicht aufzufinden. Mit Hilfe dieser Schichten wurden dann noch eine coronare und eine sagitale Positionierungssequenz angefertigt.

Auf den 3 Positionierungsbildschirmen befand sich nach dieser Phase je ein Bild in coronarer, sagitaler und transversaler Schnittführung.

Um eine gute Positionierung der Echtzeit-Sequenz zu erreichen, war es wichtig, dass die koronare und die sagitale Positionierungsschicht das Zielgefäß in seinem Verlauf möglichst komplett darstellen. Dies war bei geradem Gefäßverlauf problemlos möglich.

Bei gewundenem Verlauf konnte man sich auf das Zielgebiet konzentrieren und die 3 Positionierungssequenzen nur von diesem Abschnitt in den Monitoren anzeigen. Dies bedeutete optimale Darstellung im Zielgebiet bei schlechter Kontrolle der weiter cranial und kaudal liegenden Abschnitte.

Andererseits war es möglich stückweise vorzugehen und das Interventionsmaterial über den kompletten Verlauf bis zum Zielgebiet zu verfolgen. Dabei war es zum Teil

erforderlich, die Positionierungsschichten mehrmals dem folgenden Gefäßabschnitt anzupassen.

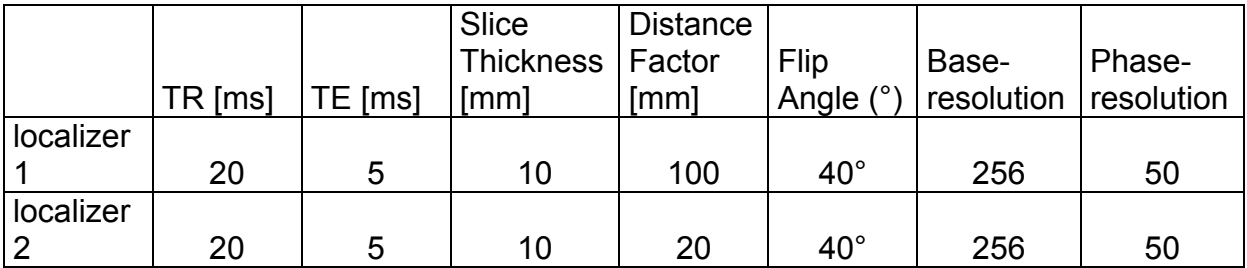

Tab. 2: Sequenzparameter der verwendeten Localizer

### **3.3.2 Punkt Messmethode**

3 Punkte reichen aus um die Lage einer Schicht im Raum zu definieren. Daher ist es umgekehrt möglich durch das Setzen dreier Punkte in der A. carotis communis, eine Schicht zu definieren, die die A. carotis communis möglichst in der gesamten Länge abbildet.

Hierzu wurden 3 axiale Schichten des Localizers verwendet, die die A. carotis communis an 3 möglichst weit voneinander entfernten Punkten zeigt. In jedem Bild wurde nun jeweils ein Punkt in das Gefäß gesetzt.

Direkt nach der dritten Markierung wird automatisch die Schicht durch die 3 markierten Punkte gelegt.

Durch diese Methode war es möglich ein Bild zu erhalten das den Verlauf der Arterie möglichst komplett zeigt. Allerdings ist die Ausrichtung der Schicht nicht vorherzusehen, so dass die Orientierung erschwert sein kann.

### **3.3.3 Echtzeit-Imaging-Sequenz**

Um die Echtzeit-Sequenz optimal nutzen zu können war es wichtig, Schichten jeder Ausrichtung (coronar, axial, sagital) mit bestmöglicher Erkennbarkeit des Zielgefäßes in den Positionierungsbildschirmen zu haben. Nur so konnte während der Messung die Position der Schicht so verändert werden, dass das Interventionsmaterial immer optimal zu erkennen war.

Zur Planung wurden die Ausrichtungsparameter der Positionierungsschicht kopiert, die die Arteria carotis communis am vollständigsten darstellte, um die Position der Schicht während der Intervention möglichst wenig variieren zu müssen. Alternativ konnte die Echtzeit-Sequenz auch mittels 3-Punkt Messmethode geplant werden.

Zu Beginn der Versuchsreihe wurde eine Echtzeit-Sequenz verwendet, die mit einer Aquisitionszeit von ca. einer Sekunde zwar relativ schnell war, jedoch konnte die Bewegung der Schicht nicht kontrolliert werden. Lediglich das Online-Display, das das aktuelle Bild der Sequenz zeigte, reichte nicht aus um die Schicht entlang des Gefäßverlaufes bewegen zu können.

Um Bewegungen der Echtzeit-Schicht, sowie die Navigation während der Intervention zu ermöglichen, wurde zunächst die 6D-Maus (Siemens, Erlangen) verwendet. Der zentral an der Maus angebrachte, flache Kontrollzylinder, der sowohl Wippbewegungen in alle Richtungen, Rotationsbewegungen, Verschiebungen in vertikaler Richtung als auch Bewegungen in senkrechter Richtung zulässt, ist das Hauptsteuerelement dieser Maus.

Hierdurch ist es möglich mit einer Hand die Schicht in alle Möglichen Richtungen zu bewegen (inkl. Rotationen).

Zusätzlich wurden weitere Techniken für die Navigation während der Intervention evaluiert.

Im Laufe der Versuchreihen konnten wir erreichen, das die Schichtbewegungen über die 3 Positionierungsbildschirme kontrolliert werden konnten, indem sich eine Positionierungsschicht-Ausrichtung (koronar, sagital, transversal) in jedem Positionierungsbildschirm befand und die aktuelle Echtzeitsequenz-Position in allen drei Bildschirmen während der Messung angezeigt wurde. Weiterhin war das aktuelle Echtzeitbild über das Online-Display zu sehen.

Von nun an war es möglich die Position der Echtzeit-Schicht während der Messung wie oben beschrieben zu variieren. So konnte das Interventionsmaterial im Verlauf verfolgt werden und geschlängelte Gefäßverläufe ausgeglichen werden.

In der Regel war, aufgrund des anatomischen Verlaufs der Arteria carotis communis eine sagitale Ausrichtung der Echtzeit-Sequenz am besten geeignet, um das Gefäß möglichst komplett darzustellen und sich anhand der Umgebungsanatomie orientieren zu können.

### **3.3.4 Intervention**

Nach den beschriebenen Vorbereitungen, konnte über die noch liegende Schleuse und über den bis in die A. carotis communis liegenden Führungsdraht das Interventionsmaterial punktiert werden.

Aufgrund der kompakten Bauweise des Magneten war ein ausreichender Zugang zur Schleuse möglich. Über die Innenkonsole konnte auch im MR-Raum die Intervention kontrolliert werden.

Der Stent wurde über den Führungsdraht in das Gefäßsystem vorgeschoben, während über die Aussenkonsole die Echtzeit-Sequenz gestartet wird. Sobald der Stent im Bild erschien, wurde er soweit vorgeschoben, bis sowohl der kraniale als auch der kaudale Markierungspunkt des PTA-Katheters zu sehen war. (Abb. 13)

Nun war es möglich Sequenzparameter zu verändern, um Verbesserungen der Sequenz zu erreichen. Hierbei war die Erkennbarkeit von Umgebungsanatomie, Gefäß und Interventionsmaterial bei niedriger Bildwiederholungsrate wichtig.

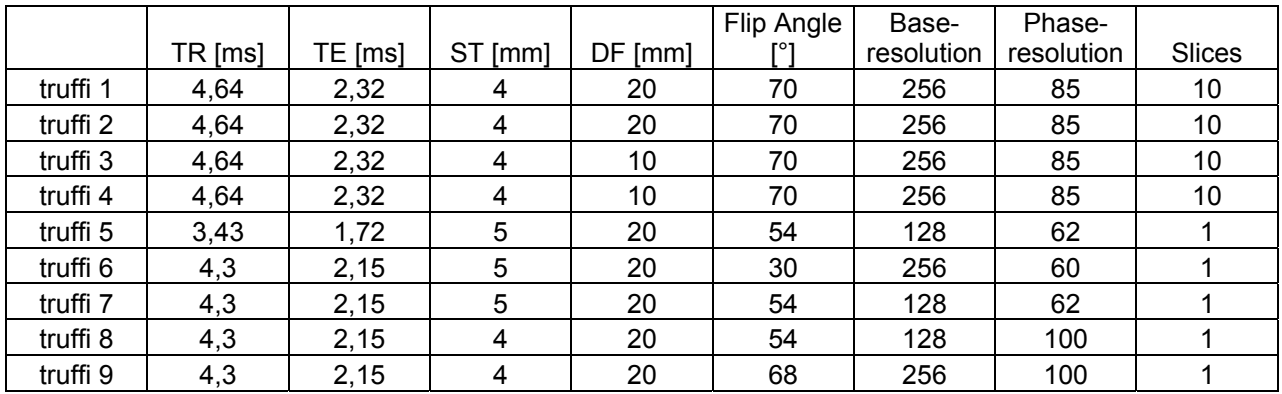

Tab. 3: Sequenzparameter der verwendeten Truffi-Sequenzen (ST = Slice Thickness; DF = Dictance Factor)

#### *Versuch 1-3*

Bei den Messungen 1,2 und 3 wurde der Localizer 1 (siehe Abb. 11) weiterentwickelt. Hier wurden 3 coronare Schichten und eine breite transversale Schicht eingefügt, um den Gefäßverlauf möglichst lange verfolgen zu können.

Bei der truffi 4 (siehe Abb. 12), wurde eine zweite Schicht hinzugefügt. Eine der Schichten sollte die A. carotis externa möglichst weit cranial schneiden, die zweite möglichst weit caudal. (truffi 2)

Des Weiteren wurden eine Truffi-Sequenz in coronarer und eine in sagitaler Richtung angefertigt um den Gefäßverlauf in allen 3 Dimensionen kontrollieren zu können. Als Echtzeit-Sequenz wurde die truffi 5 verwendet.

#### *Versuch 4+5*

Bei den Versuchen 4 und 5 konnte auf den Localizer 2 der Versuche 1,2 und 3 verzichtet werden, da, durch die ebenfalls weiterentwickelten truffi\_Sequenzen die breite transversale Schicht obsolet wurde. Hier wurde wieder der Localizer 1 verwendet.

Die 2 Schichten der truffi 2 waren nicht ausreichend, um den gesamten Gefäßverlauf erfassen zu können. Daher wurden 10-15 transversale Schichten für die truffi 4 mit geringem Distance-Factor geplant, um das Interventionsmaterial zu erfassen.

Bei der truffi 5 gelang es, durch Verkleinerung des Field-Of-View, die Bandwidth zu verkleinern. Hierdurch entstanden Bilder mit besserer Auflösung und längerer Bildwiederholungsrate. Um eine niedrige Bildwiederholungsrate beizubehalten, war die Anpassung der Bandwidth nur in gewissen Rahmen möglich.

### *Versuch 6-8*

Bei den Versuchen 6,7 und 8 gelang es, durch alternierendes verkleinern des Field-Of-View und der Bandwidth eine besser auflösende Sequenz zu entwickeln, die eine genauere Darstellung des Interventionsmaterials ermöglichte. Durch Reduktion der Schichtdicke, konnte eine weitere Verbesserung der Auflösung erreicht werden. Dies machte allerdings eine exaktere Planung der Echtzeit-Sequenz notwendig, um das Interventionsmaterial, im Verlauf der Arteria carotis communis zu erfassen.

### *Versuch 9-11*

Bei den Versuchen 9,10 und 11 wurde daher Wert auf eine genauere Planung der Echtzeit-Sequenz gelegt. Es boten sich hierzu 2 Möglichkeiten an. Die erste war die 3-Punkt Messmethode.

Die zweite Möglichkeit war, eine sagitale truffi-Sequenz mit Hilfe der zuvor erstellten transversalen und coronaren Truffi-Sequenzen zu planen. War auf dieser, sagitalen truffi-Sequenz das Interventionsmaterial gut zu erkennen, konnte diese Position für die Echtzeit-Sequenz übernommen werden. Hierzu mussten lediglich die Positionsparameter der truffi-Sequenz kopiert werden.

Die zweite Methode wurde im Folgenden durchgeführt.

Außerdem konnte bei den Versuchen 9, 10 und 11 durch Erhöhung der Baseresolution auf 128 die Phaseresolutionerhöht werden, was zu einer Verbesserung der Bildqualität führte. (truffi 8)

Bei diesen 3 Versuchen, wurde ein Sailor Ballonkatheter (5/40) verwendet

### *Versuch 12*

Im Versuch 12 erbrachte die Echtzeit-Messung erstmals auch gute Bilder der Bewegungen des Ballonkatheters. Auch hier wurde der Sailor Ballonkatheter (5/20) verwendet.

Eine weitere Steigerung der Auflösung der Echtzeit-Sequenz erreichten wir durch zusätzliche Erhöhung der Baseresolution auf 265, sowie des Flip-Winkel auf 68. Dabei wurde die Phaseresolutionauf das Maximum (100) gestellt.

Die gleichen Parameter mit der minimalen Phaseresolutionvon 25, ergab ein deutlich schlechteres Bild.

#### *Versuch 13*

Diese Sequenz wurde auch bei Versuch 13, mit guter Darstellbarkeit des Interventionsmaterials, der Anatomie und der Bewegungen angewendet. Hier war der Gefäßverlauf der linken A. carotis communis deutlich stärker geschlängelt als bei Versuch 12. Daher wurde die Echtzeit-Sequenz mittels 3-Punkt-Messmethode geplant. Allerdings wurden alle 3 Punkte im Bereich des Katheters gesetzt, um eine möglichst optimale Darstellung zu bekommen.

Durch die in Versuch 12 entwickelte Echtzeit-Sequenz und deren exakte Planung konnten wir auch hier die Bewegungen, sowie die Platzierung des Katheters gut beobachten. Die Einstellung der Bandwidth auf 300, ergab eine deutliche Verzögerung der Bildwiederholungszeit. Eine Erhöhung der Bandwidth auf 600, führte zu einer guten Darstellbarkeit der Bewegungen des Interventionsmaterials, bei schlechterer Auflösung der Umgebung.

#### *Versuch 14*

Bei Versuch 14 wurden nochmals verschiedene Flip-Winkel getestet. Die beste Darstellung des Stent gelang mit der truffi 8, mit hoher Phaseresoltution und einem Flip-Winkel von 68°. Sowohl höhere als auch niedrigere Flip-Winkel führten zu einer
schlechteren Darstellung. Die zuvor entwickelte truffi 9 mit hoher Baseresolution, führte zu deutlich schlechteren Bildern.

#### *Versuch 15*

Bei Versuch 15 kam der Sinus Stent von Optimed (5/40) zur Anwendung. Hier wurde eine Intervention mit der truffi 8 durchgeführt, da auch hier, die bei Versuch 13 entwickelte truffi 9, eine schlechter Bildqualität hatte. Bei dieser Intervention waren sowohl die Anatomie und das Material, als auch die Eröffnung des Stent sehr gut zu sehen.

#### *Versuch 16-20*

Bei Versuch 16 wurde der Dyna Link Stent von Guidant (6/38) getestet. Auch hier war durch die truffi 9 nur eine schlechte Darstellung des Stent möglich. Bei allen weiteren Interventionen, wurde daher von nun an die truffi 8eingesetzt. Bei Versuch 16 war lediglich die Freisetzung nicht gut erkennenbar, während die Anatomie und das Material vor der Eröffnung, sowie der platzierte Stent im Anschluss, gut zu sehen waren.

Bei Versuch 17 wurde daher wieder der Sinus Stent von Optimed (5/40) benutzt. Wie bereits bei Versuch 15, ist auch hier die Eröffnung des Stent sehr gut zu beobachten gewesen.

Bei Versuch 18 wurde ein weiterer Stent (Corintian IQ) getestet. Auch dieser war gut lokalisierbar. Bei der Eröffnung wurde das Kontrastmittel Magnevist verwendet, um zu sehen, ob sich dies positiv auf die Darstellbarkeit des Eröffnungsvorgangs auswirkt. Hierdurch kam es zu keiner Verbesserung.

Die Verwendung von Magnevist wurde in Versuch 19, am Sinus Stent von Optimed (5/40) nochmals erprobt. Auch hier ist keine deutliche Besserung der Darstellbarkeit zu erkennen gewesen.

Bei Versuch 20 wurde der SMART Stent getestet. Dieser Stent führte zu deutlich größeren Artefakten als die zuvor verwendeten. Hierdurch war im gesamten Interventionsablauf keine exakte Lokalisation des Stent möglich. Nach der Eröffnung stellte sich heraus, dass der Stent caudaler in der Arteria carotis communis lokalisiert war, als während der Eröffnung vermutet.

#### *Versuch 21*

Im letzten Versuch, sollten die Bedienung der Echtzeit-Sequenz vereinfacht werden. Das Beibehalten der aktuellen Schichtlagedarstellung, auf den 3 Positionierungsbildschirmen, ermöglichte die Veränderung der Schichtlage der Echtzeit-Sequenz- während der Messung. Hierdurch war es möglich die Echtzeit-Sequenz den Bewegungen des Interventionsmaterials anzupassen. Hierzu musste die Sequenz geplant werden. Nach dem Start der Sequenz, wurde Sie über das Online-Display gestoppt. Nach Anhängen der gleichen Seqeunz in die Messurement-Queue und Übernahme der Sequenzparameter der ersten Sequenz, musste die Echtzeit-Controll aktiviert werden. Danach konnte die erste Sequenz wieder über das Online-Display gestartet werden.

Vor allem durch Erhöhung der Baseresolution ist eine deutliche Besserung der Bildqualität möglich, jedoch erhöht sich hiermit auch die Messzeit. Um diese im Bereich unter einer Sekunde zu halten war es möglich die Phaseresolution zu erhöhen. Hierdurch erhöht sich einerseits der Kontrast, andererseits werden Konturen deutlicher hervorgehoben. Bei zu hoher Phaseresolution führen diese beiden Effekte zu einer zu groben Bildqualität, so dass die feinen Strukturen des Interventionsmaterials nicht mehr erkennbar sind.

Daher ist eine feine Einstellung dieser beiden Werte in einem Messbereich von unter einer Sekunde nötig. Als optimal stellte sich letztendlich eine Baseresolution von 256 bei einer Phaseresolution von 70 heraus.

Bei Lage des Stent in der gewünschten Position, konnte er unter Kontrolle eröffnet werden. Auch der die Beobachtung des Öffnungsvorgangs war wichtiges Ziel. Durch die in den Dilatationsballon geleitete isotonisch NaCl-Lösung war die Stentfreisetzung gut zu beobachten. Diese kam deutlich hypodens zur Darstellung, so dass ein schwarzes Lumen des Ballons in der Echtzeit-Sequenz erkennbar war und somit die erfolgreiche Stentplatzierung kontrolliert werden konnte.

Die Bewegbarkeit der Echtzeit-Sequenz wurde optimiert, indem letztendlich die aktuelle Lage der Sequenz in allen 3 möglichen Ausrichtungen (coronar, sagital, transversal) auf einem Monitor, gleichzeitig kontrolliert werden konnte. Hierzu zeigten alle 3 Positionierungsbildschirme je eine Truffi-Sequenz unterschiedlicher Orientierung (coronar, sagital, transversal) und die Lage der derzeit laufenden Echtzeit-Sequenz. Die Zeitdauer der MRT-Messungen betrug, durch ständige Optimierungsversuche im Durchschnitt 45 Minuten. Zum Teil ist für die Länge der Messungen auch die Versorgung der Tiere verantwortlich, z.B. durch die Aufrechterhaltung der Narkose, etc.

#### **3.3.5 Bewertungskriterien**

Die für die Durchführbarkeit dieses Verfahrens entscheidenden Punkte, sind einerseits die möglichst kurze **Bildwiederholungsrate** der Echtzeit-Sequenz, als Vorraussetzung für kontrollierte Interventionen in den Arterien. Zu große Zeitverzögerungen bergen das Risiko von Organverletzungen durch Bewegungen des Interventionsmaterials ohne optische Kontrolle.

Andererseits ist die Erkennbarkeit der **Anatomie** des Gefäßes und der umgebenden Organe zur örtlichen Orientierung eine Grundvoraussetzung. Diese Eigenschaft ist technischer Gegenspieler zur möglichst kurzen Bildwiederholungsrate.

Des Weiteren muss das **Interventionsmaterial** möglichst exakt erkennbar sein was hauptsächlich von den verwendeten Materialien abhängt. Hier soll die Begrenzung des Materials und die Bewegung in dem Gefäß möglichst exakt erkennbar sein, um es im gewünschten Arterienabschnitt positionieren zu können. Hierzu wurden Probemessungen am Modell durchgeführt. Hierdurch konnte bereits eine Vorauswahl der in Frage kommenden Stent, Führungsdrähte, etc. getroffen

werden. Je nach Metallart und –anteil verursachten diese unterschiedliche Bildartefakte. Am besten geeignet waren solche, die ein kleines aber deutliches Artefakt verursachten, so dass die Umgebungsanatomie und das Interventionsmaterial zugleich deutlich erkennbar waren.

Zusätzlich ist es wichtig, die Öffnung der Stent bzw. der Ballonkatheter verfolgen zu können, um nachvollziehen zu können ob sich das Material vollständig entfaltet und ob es nach Entfernen der Interventionsinstrumente noch regelrecht liegt.

## **3.3.6 Bewertungsmaßstab**

Die Qualität der Darstellung von Interventionsmaterialien und der Anatomie wurde durch eine Skala von 1-3 bewertet.

Hierbei bedeutete die Note 1 dass mit einer solchen Darstellung optimal gearbeitet werden konnte. Eine für die Intervention im MRT nicht ausreichende Darstellung wurde mit der Note 3 bewertet. Leichte Darstellungsprobleme wurden mit der Note 2 bewertet.

# *3.4 Evaluierung der intrakraniellen Gasembolisation*

## **3.4.1 Methodik**

Nach stabiler Positionierung der katheterisierten Tiere im MRT-Gerät und Anlage der Kopf-Spule, wurde bei allen Versuchen zunächst der Localizer 1 angefertigt. Dieser reichte zum Auffinden des Gehirns der Tiere aus.

Anhand des Localizer wurde die streng transversal ausgerichtete Diffusionssequenz (TR 220ms, TE 139ms, Flip-Winkel 90°) geplant.

Durch eine Ischämie im Gehirngewebe entsteht Schwellung der Gehirnzellen und damit eine Abnahme des extrazellulären Volumens im infarzierten Bereich. Hierdurch stehen weniger Protonen zur Signalgabe zur Verfügung. Die ischämischen Bereiche werden durch die Diffusionssequenz (TR 220ms, TE 139ms, Flip-Winkel 90°)als hyperintense Signale dargestellt. Dies geschieht bereits innerhalb von Minuten nach einer Diffusionsstörungen im Gehirn und damit weit schneller als durch gewöhnliche T2-gewichtete Sequenzen.

Die Diffusionssequenz wurde vor der Injektion, sowie jeweils 2, 5, 10, 15 und 25 Minuten nach der Injektion angefertigt.

Während des Versuchs wurden die Vitalparameter (Puls und Sauerstoffsättigung) kontrolliert. In Versuchen bei denen eine Beatmung notwendig wurde, musste die folgende Diffusionssequenz aufgeschoben werden.

Nach erfolglosen Reanimationen wurde der Versuch beendet ohne die folgenden Messungen durchzuführen.

## **3.4.2 Auswertung**

Eine lokale hyperintense Zunahme in der Diffusionssequenz (TR 220ms, TE 139ms, Flip-Winkel 90°) um mehr als 20% wurde als signifikant bezeichnet. 29

Berücksichtigt wurden Hyperintensitäten in einer und in beiden Hemisphären. Darüber hinaus wurde beobachtet, wie sich die Infarzierungszeichen im Verlauf der Messungen veränderten. Hierbei wurden Veränderungen in Größe und

Signalintensität der Diffusionssequenz registriert. Die Auswertung erfolgte durch 2 unabhängige Radiologen

# **4. Ergebnisse**

# *4.1 MR-gesteuerte vaskuläre Interventionen*

Insgesamt wurden an einundzwanzig Schweinen Messungen durchgeführt. Die Intervention über die Punktionsstelle im Bereich der Arteria iliaca communis konnte, bei allen im Magnet Resonanz Tomographen liegenden Versuchstieren, problemlos durchgeführt werden. Bei allen Messungen konnte die Darstellbarkeit der Anatomie und die des verwendeten Materials bewertet werden (Abb. 13).

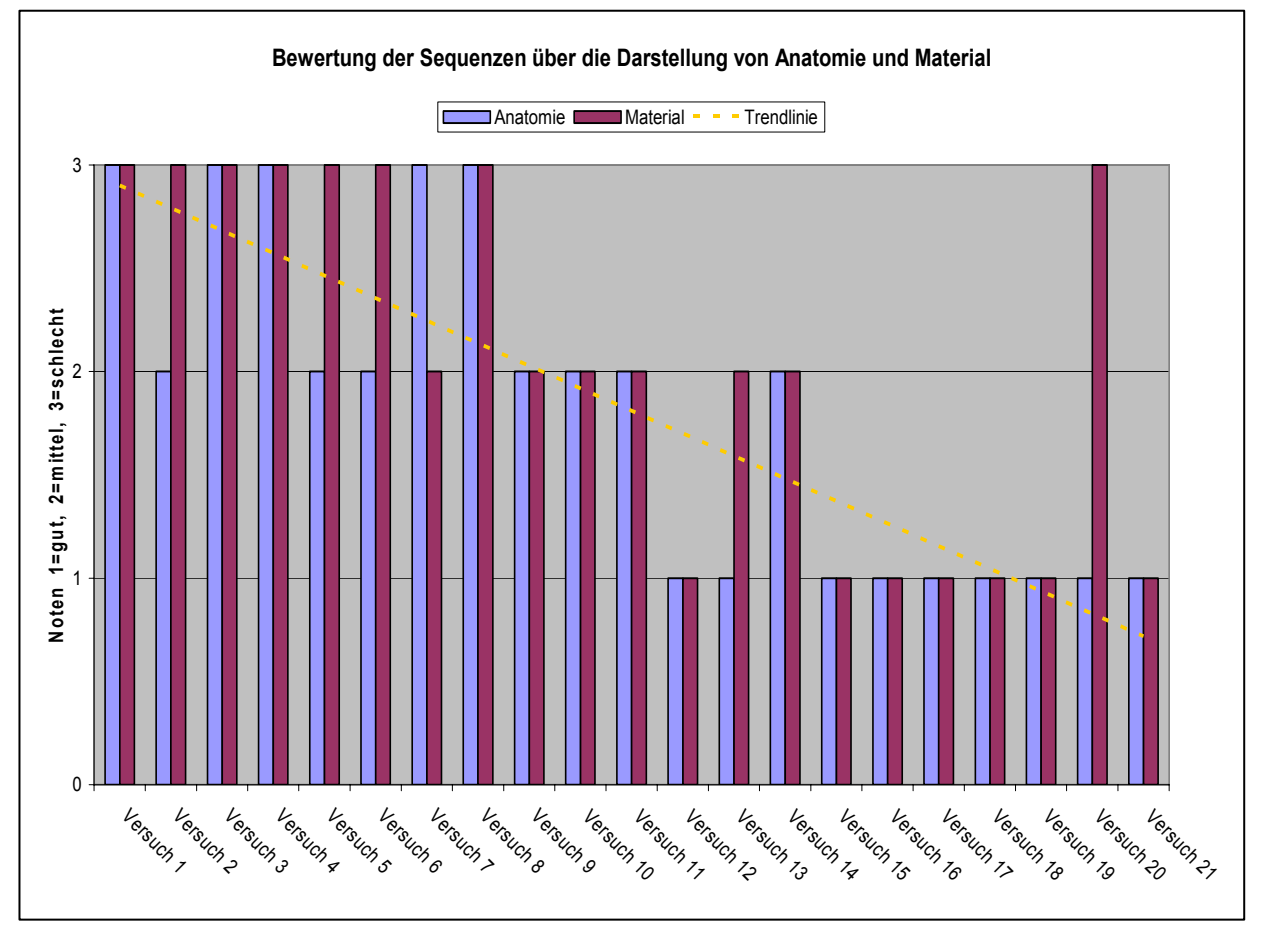

Abb. 10: Bewertung der Sequenzen. Bewertet wurden die Darstellung der Anatomie und die Darstellung des verwendeten Materials. Es wurden 3 Noten (1- 3) vergeben.

## **4.1.1 Ergebnisse Localizer**

In den Versuchen 1-3 wurde ein Localizer 1 entwickelt, mit dem ein deutlich längerer Gefäßverlauf der Arteria carotis communis erfasst werden konnte. Dies gelang vor allem durch die Erhöhung der Schichtzahl und der Schichtdicke der transversalen Schichten.

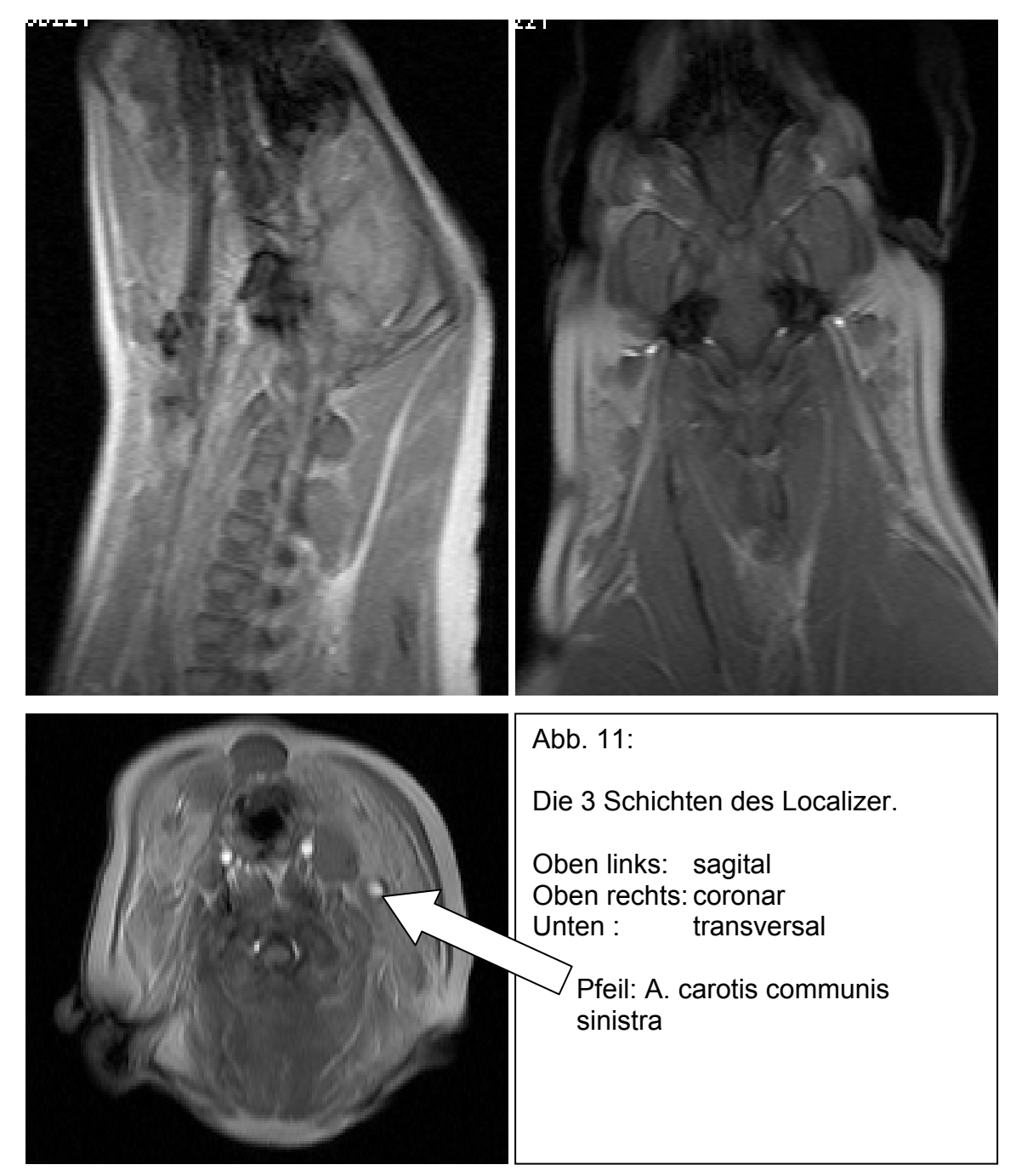

### **4.1.2 Ergebnisse Truffi-Sequenzen**

Die in den ersten 3 Versuchen entwickelte truffi-Sequenz 1, zeichnete sich, durch die zweite transversale Schicht durch eine bessere Darstellung des Verlaufes der Arteria carotis communis aus.

Die zusätzlich angefertigten coronaren und sagitalen Truffi-Sequenzen führten zu einer guten Darstellbarkeit des Gefäßes.

Die Erfassung des Gefäßverlaufes konnte in den Versuchen 4 und 5 nochmals verbessert werden, indem die transversale truffi 4 mit 15 Schichten in geringem Distance Faktor geplant wurde. Mit Beibehaltung der coronaren und sagitalen Truffi-Sequenzen konnte so das Gefäß und das Interventionsmaterial optimal dargestellt werden. (Abb. 12,13)

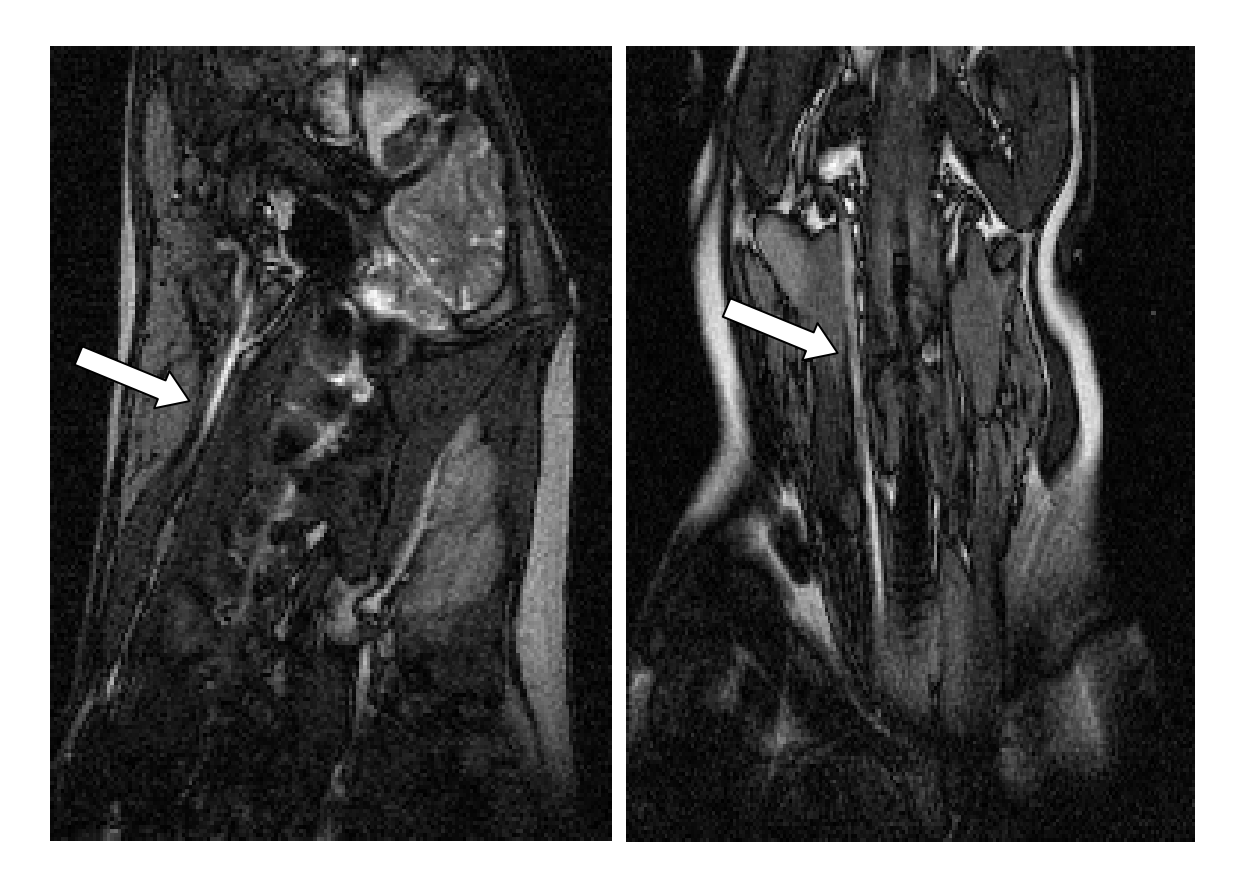

Abb. 12:Truffi-Sequenzen in coronarer und sagitaler Ebene, mit Darstellung der Arteria carotis communis. Diese ist als deutliche weiße Struktur zu erkennen (weiße Pfeile).

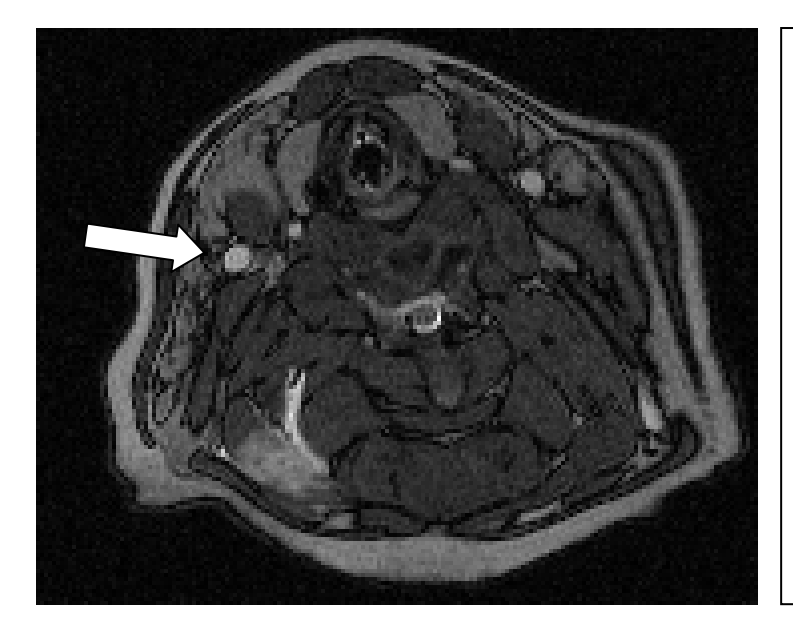

Abb. 13: Truffi-Sequenz in transversaler Ebene, mit Darstellung der Arteria carotis communis. Diese ist als deutliche weiße Struktur zu erkennen (weißer Pfeil).

### **4.1.3 Ergebnisse Echtzeit-Sequenz**

Die Bildwiederholungsrate lag in unseren Versuchen immer unter einer Sekunde, so dass eine gute Kontrolle der Interventionsmaterialien möglich war.

Die in den ersten drei Versuchen verwendete RT-Sequenz (truffi 5) stellte die Anatomie der Tiere und die Interventionsmaterialien mangelhaft dar. Durch Verkleinerung des FOV konnte die Bandwidth auf 300 mm verkleinert werden. Hierdurch entstanden höher auflösende Bilder. Allerdings nahm so auch die Bildwiederholungsrate von 0,8 auf 1 Sekunde zu, was die Intervention erschwerte. Weitere Verbesserungen der Bildqualität konnten durch Reduktion der Schichtdicke von 6 auf 4 mm erreicht werden. Dies machte allerdings eine exaktere Planung der Echtzeit-Sequenz notwendig, um das Interventionsmaterial, im Verlauf der Arteria carotis communis zu erfassen.

In den Versuchen 9, 10 und 11 konnte durch Erhöhung der Baseresolution von 80 auf 128, die Phaseresolution auf 100 erhöht werden, was zu einer Verbesserung der Bildqualität führte. Hierdurch waren in Versuch 12 erstmals auch die Bewegungen des Ballonkatheters sichtbar. (Abb. 14)

Eine weitere Steigerung der Auflösung der Echtzeit-Sequenz erreichten wir durch Erhöhung der Matrix auf 265, sowie des Flip-Winkel auf 68°.

Durch weitere Variationen der Bildrekonstruktionsparameter, wie z.B. einstellen von Filtern, konnte die Erkennbarkeit weiter verbessert werden. Durch diese Änderungen konnte die Bildwiederholungsrate erhöht werden, was zu einer genaueren Darstellung der Bewegungen des Interventionsmaterials führte. Allerdings nahm die Qualität der Umgebungsanatomie ab.

Eine weitere Einstellung der Filter führte zu einer besseren Auflösung der Umgebungsanatomie, aber zu einer schlechteren Erkennbarkeit des Stent. Durch zusätzliche Verringerung der Bildwiederholungsrate und Verbesserung der Matrix, erreichten wir eine bessere Darstellung der Anatomie und des Interventionsmaterials als zuvor. (truffi 9)

Des Weiteren wurden verschiedene Flip-Winkel getestet. Die beste Darstellung des Stent gelang mit der truffi 8 und einem Flip-Winkel von 68°. Sowohl höhere als auch niedrigere Flip-Winkel führten zu einer schlechteren Darstellung. Die Verwendung von Magnevist zur Inflation des Ballonkatheters und Freisetzung der Stent, bei den Versuchen 18 und 19, führte zu keiner Verbesserung der Darstellbarkeit des Öffnungsvorganges. (Abb 15)

Im Versuch 21 gelang eine deutliche Verbesserung in der Steuerung der Echtzeit-Sequenz.

Durch das Beibehalten der aktuellen Schichtlagedarstellung der laufenden Echtzeitsequenz auf den 3 Positionierungsbildschirmen, war es möglich Veränderung der Echtzeit-Sequenz-Schichtlage während der Messung zu bewirken. Hierdurch konnte die Echtzeit-Sequenz den Bewegungen des Interventionsmaterials angepasst werden.

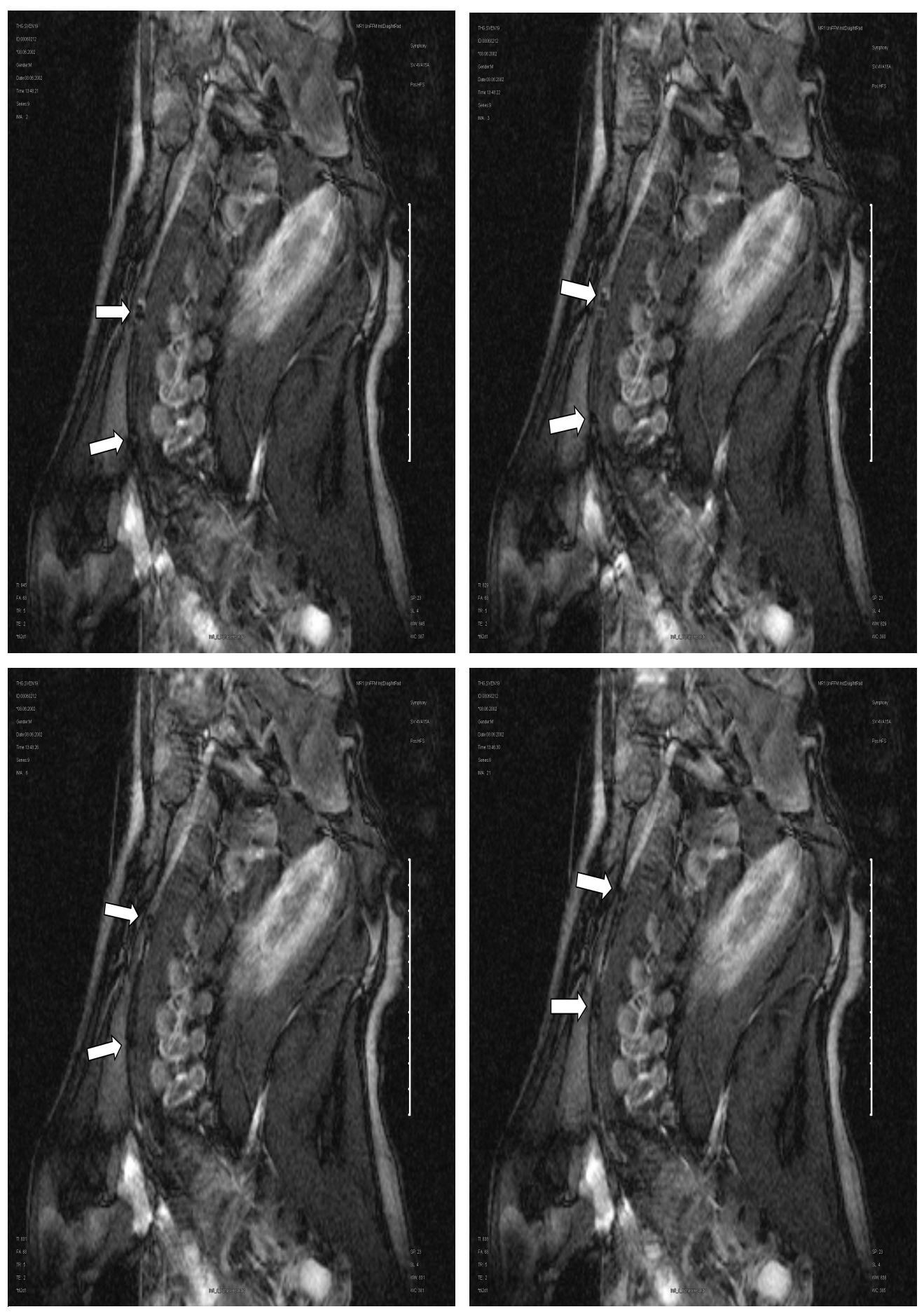

Abb. 14: Echtzeit-Sequenz: Darstellung des Stents während der Platzierung. Deutlich sind die Stentenden in den unterschiedlichen Positionen zu erkennen.

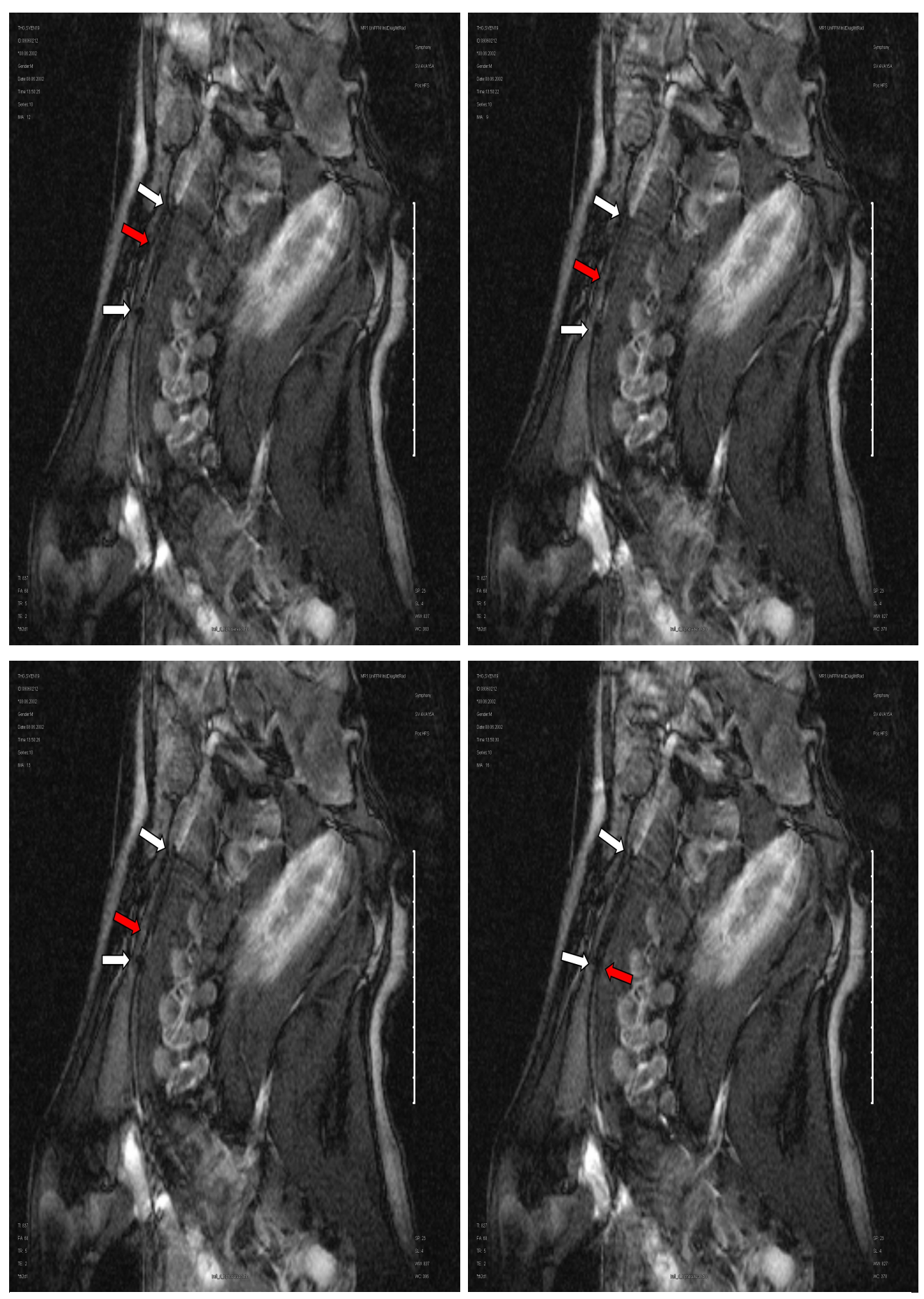

Abb. 15: Öffnung des Stents: Bei gut erkennbaren Markierungen (weiße Pfeile) kann die Öffnung des Stents gut kontrolliert werden. Sehr gut ist die Entfaltung des Stents von oben nach unten zu beobachten (roter Pfeil).

### **4.1.4 Ergebnisse Interventionsmaterial**

Die verschiedenen Interventionsmaterialien konnten ab Versuch 9, anhand der entwickelten Echtzeit-Sequenz evaluiert werden. (Abb. 16)

#### **Sinus® Stent (5/40, Optimed, Deutschland), Material: Nitinol**

Der Sinus Stent von Optimed (5/40) wurde bei Versuchen 15, 17 und 19 verwendet. In allen Versuchen konnte die Positionierung, sowie auch die Eröffnung sehr gut beobachtet werden. In Zusammenhang mit der von uns entwickelten Echtzeit-Sequenz stellte sich dieser Stent als am besten geeignet heraus.

#### **Dyna Link ® Stent (6/38, Guidant), Material: Cobald**

Der Dyna Link ® Stent von Guidant (6/38) wurde bei den Versuchen 16 und 21 verwendet. In beiden Versuchen war die Eröffnung des Stent nicht gut erkennbar gewesen. Sowohl der platzierte Stent, als auch die Bewegungen vor der Stenteröffnung waren hingegen gut erkennbar gewesen.

#### **Corinthian IQ Stent ((7/40, CordisEndovascular, Deutschland)), Material: Cobald**

Der Corintian IQ Stent wurde bei Versuch 13, 14 und 18 verwendet. Dieser war gut lokalisierbar. Auch die Eröffnung konnte gut verfolgt werden.

#### **SMART Stent (7/40, CordisEndovascular, Deutschland), Material: Nitinol**

Der SMART Stent wurde bei Versuch 20 verwendet. Hier kam es zu deutlich größeren Artefakten als bei den zuvor verwendeten Stent. Dadurch war im gesamten Versuch keine exakte Lokalisierung des Stent möglich. Auch die Darstellung der Eröffnung war mangelhaft. Nach der Eröffnung stellte sich heraus, dass der Stent caudaler in der Arteria carotis communis lokalisiert war, als während der Eröffnung vermutet.

#### **Sailor Ballonkatheter (Invatec), Ballonkatheter Biotronik Pheron**

Der Sailor Ballonkatheter wurde bei den Versuchen 9, 10, 11 und 12 verwendet Sowohl die Positionierung als auch die Eröffnung waren exakt zu beobachten. Auch der "Ballonkatheter Biotronik Pheron" kam ähnlich gut zur Darstellungen.

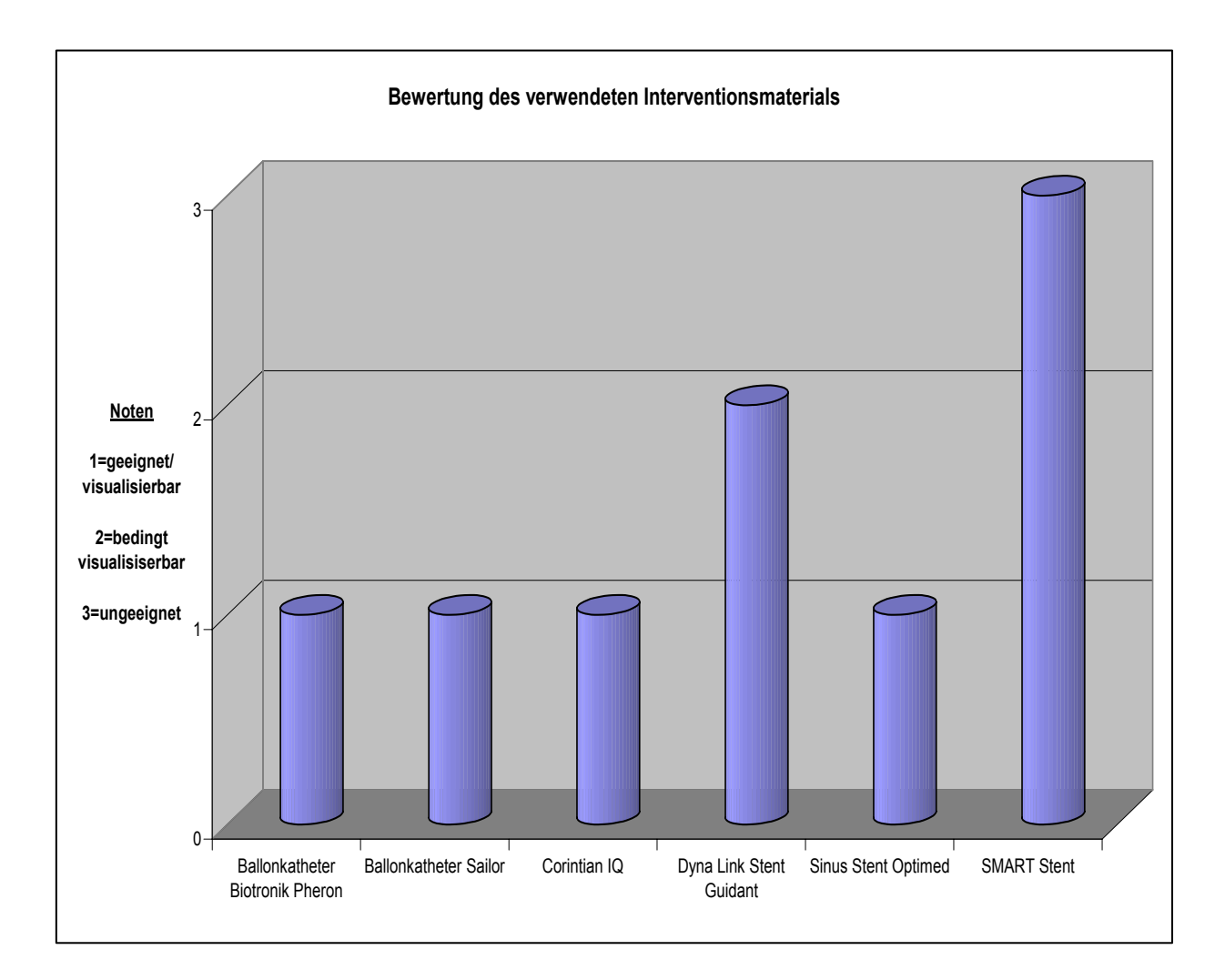

Abb. 16: Graphische Darstellung der Bewertung der verwendeten Interventionsmaterialien

## *4.2 Auswertung der Effekte der intrakraniellen Gasembolisation*

Insgesamt konnten 16 Tiere evaluiert werden. Hierbei zeigten sich starke Unterschiede im klinischen Verlauf, sowie in der radiologischen Quantifizierung der Gehirnischiämien zwischen den 3 Gruppen. (Tab. 4)

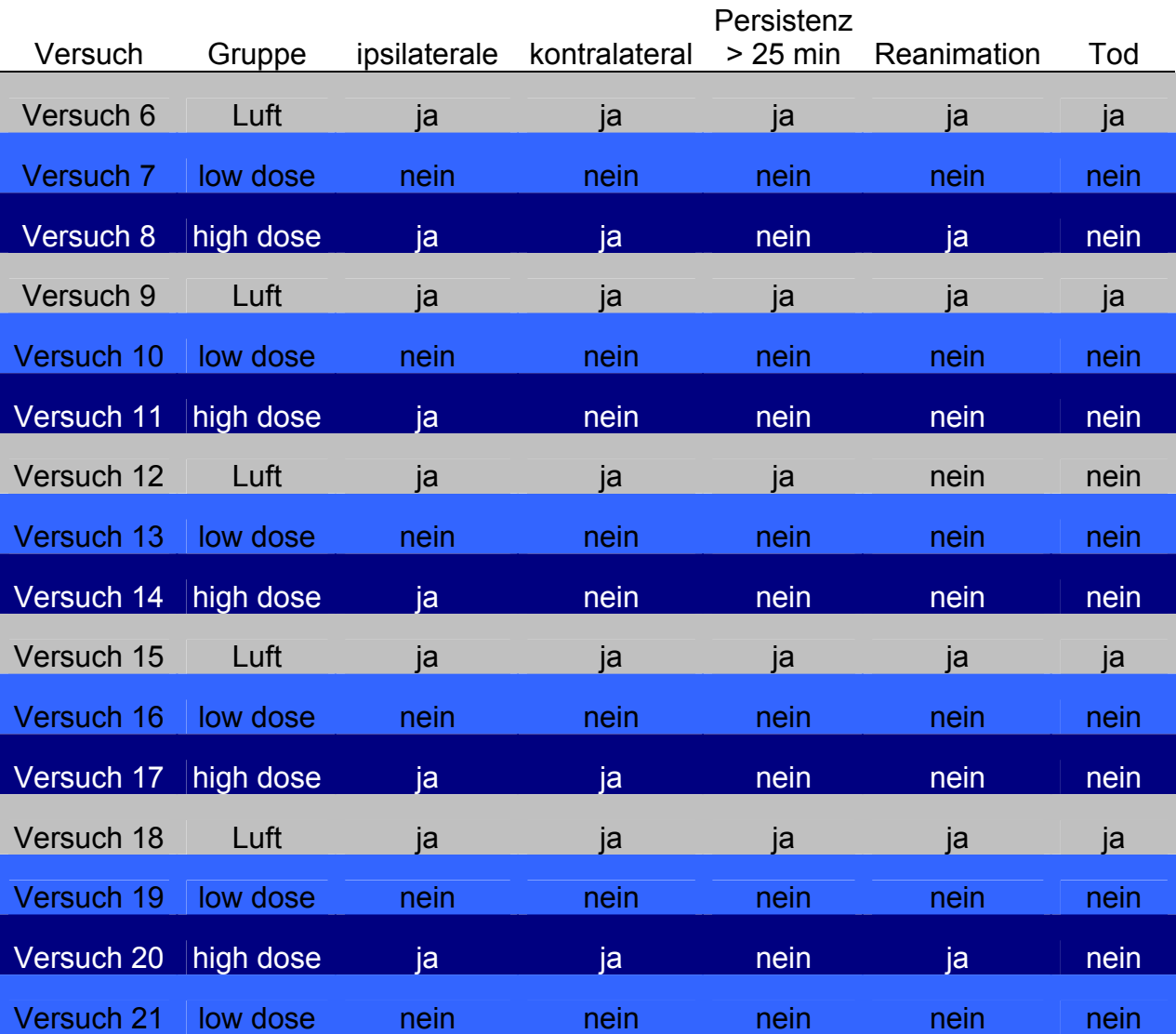

Tab. 4: Tabellarische Darstellung der Ergebnisse. Zur besseren Übersicht wurde jeder Gruppe eine Farbe zugeordnet.

## **4.2.1 Klinische Reaktionen**

Die klinischen Reaktionen der beiden Gruppen waren sehr unterschiedlich und reichten von Tachypnoe ( $n=3$ ) bei der  $CO<sub>2</sub>-Gruppe$  bis zu schwerwiegenderen Symptomen wie Bradykardie (n=4), Apnoe (n=6) und Herz-Kreislaufversagen (n=6) in der Luft-Gruppe.

## **4.2.1.1 "Air"-Guppe**

Aus der "air" Gruppe überlebte von den 5 Tieren nur eines. Bei den verstorbenen Tieren traten früh schwerwiegende Herz- Kreislaufprobleme auf, die im weiteren Verlauf zum exitus letalis führten.

Versuchstier 6 zeigte nach 2 Minuten eine Hautrötung der rechten Kopfhälfte und der linken Körperhälfte. Nach 5 Minuten wechselte die Hautrötung die Seite, sodass die linke Kopf- und die rechte Körperhälfte betroffen waren. Mittig zeigte sich ein ca. 5 cm breiter Streifen, welcher deutlich dunkler gefärbt war als die Peripherie und sich deutlich von dieser abgrenzte.

7 Minuten nach der Injektion trat eine Apnoe ein, die nach einer Beatmungszeit von ca. 5 Minuten wieder reversibel war.

Bei Versuchstier 9 trat nach 2 Minuten Schnappatmung ein. Von diesem Zeitpunkt an musste das Versuchstier im Verlauf des gesamten Versuchs beatmet werden.

Bei Versuchtier 12 traten keine klinischen Auffälligkeiten auf.

Bei Versuch 15 trat 30 Sekunden nach Applikation von 40 ml Luft in die linke Arteria carotis communis eine schnell progrediente Bradykardie, gefolgt von einer Apnoe.

# **4.2.1.2 "High-Dose" Gruppe**

2 Tiere der "high dose" Gruppe mussten wegen Ateminsuffizienz beatmet werden, konnten aber die Versuchreihe beenden.

Bei Versuchtier 8 zeigten sich die gleichen Hauteffluoreszenzen, die auch bei Tier 6 der "Air"-Gruppe auftraten. 3 Minuten nach Bolusgabe setzte die Spontanatmung aus. Nach einer 30 sekündigen Beatmung konnte der Versuch jedoch fortgesetzt werden.

Keine klinischen Auffälligkeiten zeigten sich bei den Versuchstieren 11, 14 und 17.

Bei Versuch 20 begann 2 Minuten nach Gabe von 50 ml CO<sub>2</sub> in die rechte Arteria carotis communis eine Atemdepression, die während des gesamten Versuches eine Beatmung notwendig machte. Zusätzlich entstand eine Tachykardie von 120 Schlägen pro Minute, die sich nach 10 Minuten wieder normalisierte.

## **4.2.1.3 "Low-Dose"-Gruppe**

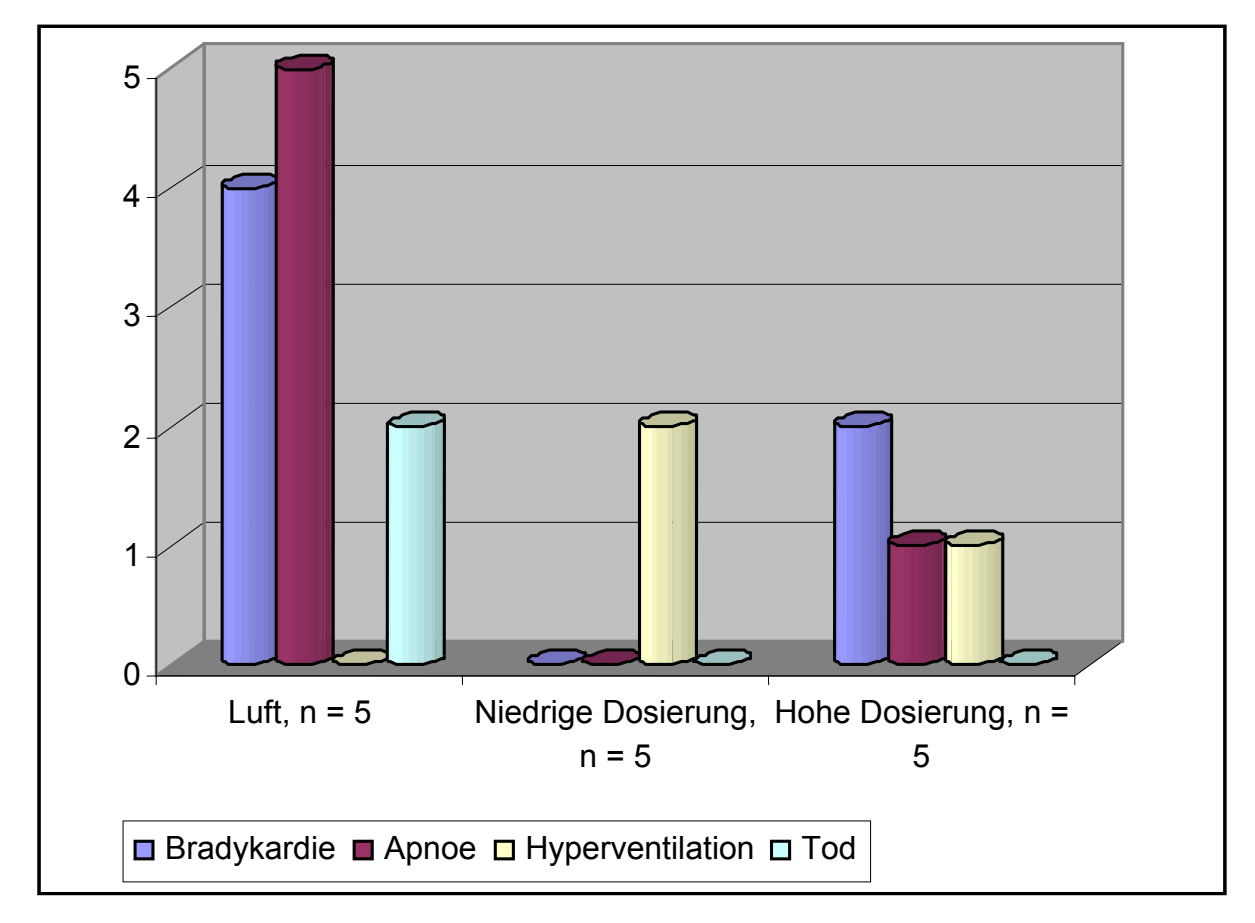

Bei den Tieren der "low dose" Gruppe traten keine klinischen Auffälligkeiten auf.

Abb. 17 Graphische Darstellung der Anzahl der klinischen Ereignisse (Bradykardie, Apnoe, Hyperventilation, Tod) in den 3 Gruppen.

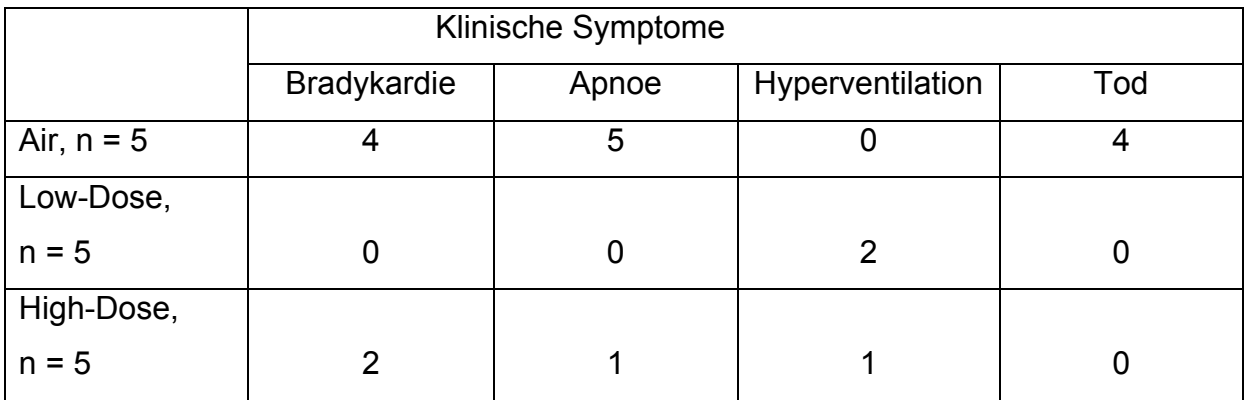

Tab. 5: Tabellarische Darstellung der klinischen Symptome in den 3 Gruppen

### **4.2.2 Quantifizierung mittels Gradientenechosequenz**

Die beobachteten Veränderungen in der Gradientenechosequenz, waren bei den 3 Gruppen sehr unterschiedlich.

# **4.2.2.1 "Air"-Guppe**

Die Gradientenechosequenz zeigte bei der "air" Gruppe starke hyperintense Signale in beiden Hemisphären, die keine rückläufige Tendenz zeigten.

Bei Versuch 6 traten bereits 2 Minuten nach Injektion von 48 ml Luft in die rechte A. carotis communis deutliche ipsilaterale, im Weiteren Verlauf progrediente Infarzierungszeichen auf. Darüber hinaus zeigten sich nach 5 Minuten auch kontralaterale Hyperintensitäten. Nach 25 Minuten zeigten sich stärkste Infarzierungen beider Hemisphären.

Bei Versuch 9 zeigten sich 7 Minuten nach Gabe von 48 ml CO<sub>2</sub> in die die rechte A. carotis communis deutliche Infarzierungszeichen auf der ipsilateralen Hemisphäre. Nach 22 Minuten waren auf beiden Hemisphären massive Hyperintensitäten zu erkennen.

Auch in Versuch 12 konnten bereits nach 2 Minuten ipsilateral, nach 7 Minuten auch kontralateral hirnorganische Veränderungen erkannt werden. Diese waren auch bei

den folgenden Messungen zu sehen. Hier wurden 40 ml Luft in die linke Arteria carotis communis injiziert.

Die Messungen von Versuchtier 15 konnten aufgrund des sofortigen exitus letalis nach Applikation von 40 ml Luft in die linke Arteria carotis communis nicht durchgeführt werden.

Versuchtier 18 zeigte 2 Minuten nach Gabe von 43 ml Luft in die linke Arteria carotis communis ipsilateral Infarzierungszeichen zu erkennen, die sich nach 10 Minuten auch auf die kontralaterale Seite ausbreiteten. Auf beiden Seiten waren diese Zeichen auch in der letzten Messung noch erkennbar.

## **4.2.2.2 "Low-Dose"-Gruppe**

In der "Low Dose" Gruppe, zeigten 2 Schweine keinerlei Signalveränderungen in der DWI-MRT. Bei 3 Tieren dieser Gruppe, waren die Signalveränderungen reversibel.

Bei Versuch 7 wurde die rechte A. carotis communis sondiert und 48 ml CO<sub>2</sub> gegeben. Zu keinem Zeitpunkt können hirnorganische Veränderungen durch das MRT nachgewiesen werden.

Ebenfalls keinerlei Auffälligkeiten im MRT zeigten sich bei Versuch 10 nach Gabe von 50ml CO2 in die linke Arteria carotis communis, sowie nach Insufflation von 40 ml CO2 in die linke Arteria carotis communis in Versuch 13, 16 und 19.

Auch die Gabe von 45 ml CO2 in die rechte Arteria carotis communis ergab keine Auffälligkeiten in Versuch 21.

# **4.2.2.3 "High-Dose"-Gruppe**

In der "high dose" Gruppe zeigten die Infarzierungszeichen bei 3 Tieren rückläufige Tendenzen, 2 Tiere zeigten in der DWI irreversible Veränderungen in beiden Hemisphären.

In Versuch 8 wurden 90 ml CO<sub>2</sub> in die rechte A. carotis communis injiziert. Erste deutliche, ipsilaterale Hyperintensitäten fielen 2 Minuten nach Embolisation auf. Nach 7 Minuten zeigte sich auch kontralateral eine leichte Hyperindensität. Auf beiden Hemisphären zeigt sich in den folgenden Messungen ein deutlicher Rückgang der Infarzierungszeichen.

Bei Versuch 11 wurden 70 ml CO<sub>2</sub> in die linke Arteria carotis communis appliziert. Hier zeigten sich in der initial erstellten Sequenz fragliche Hyperintensitäten ipsilateral. Alle weiteren MRT-Kontrollen blieben ohne Befund.

Die Gabe von 60 ml  $CO<sub>2</sub>$  in die linke Arteria carotis communis führte bei der ersten Messung von Versuchtier 14 zu ipsilateralen Hyperintensitäten. Diese waren in den folgenden Messungen nicht mehr erkennbar.

Auch in Versuch 17 waren die Infarzierungszeichen, die initial, nach Gabe von 71 ml CO2 in die linke Arteria carotis communis zu sehen waren, in allen folgenden Messungen rückläufig.

Nach Gabe 50 ml CO<sub>2</sub> in die rechte Arteria carotis communis zeigen sich auf der ersten Messung deutliche ipsilaterale, später auch kontralaterale Infarzierungszeichen, ohne rückläufige Tendenzen.

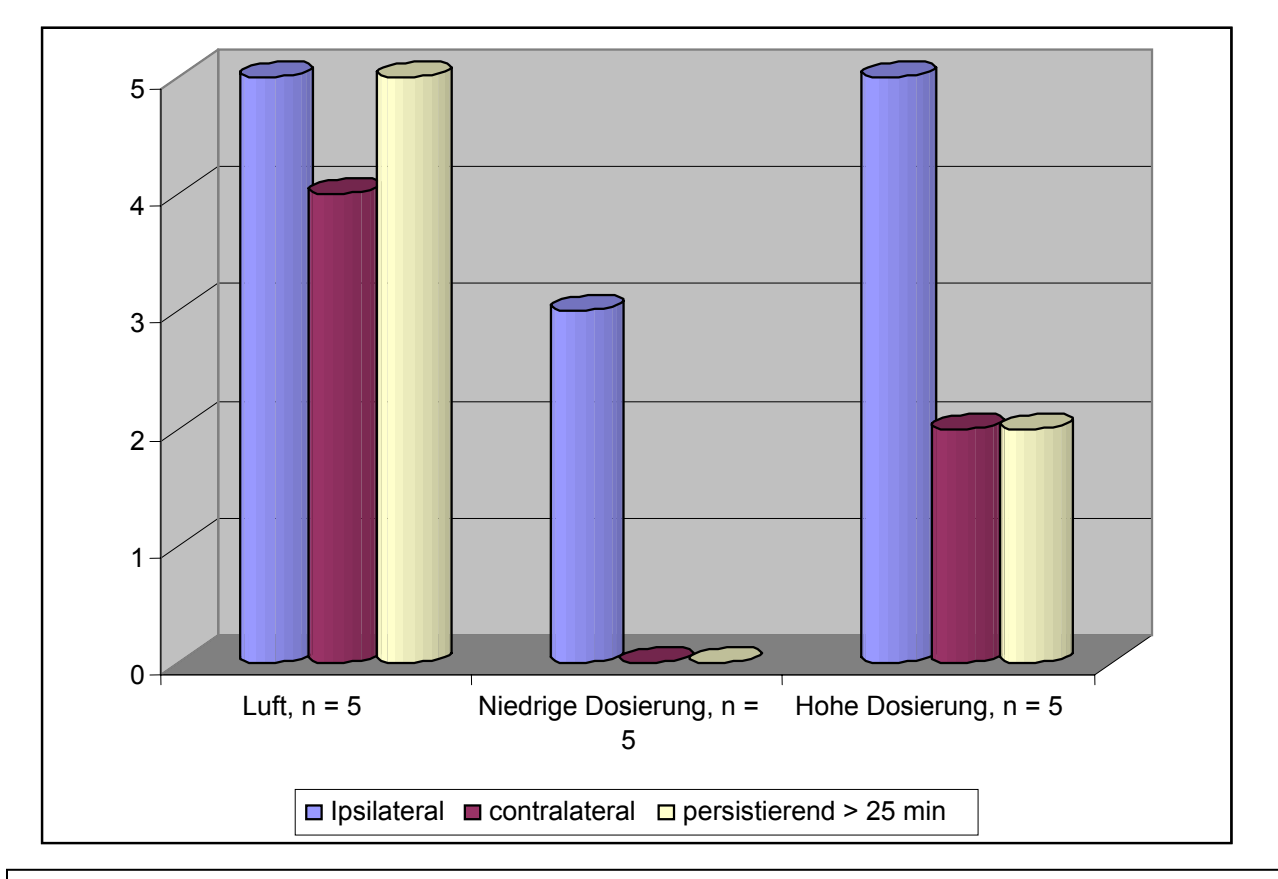

Abb. 18: Graphische Darstellung der Infarzierungszeichen aufgeteilt nach den 3 Gruppen, sowie deren Lokalisation

#### Hyperindensitäten im MRT

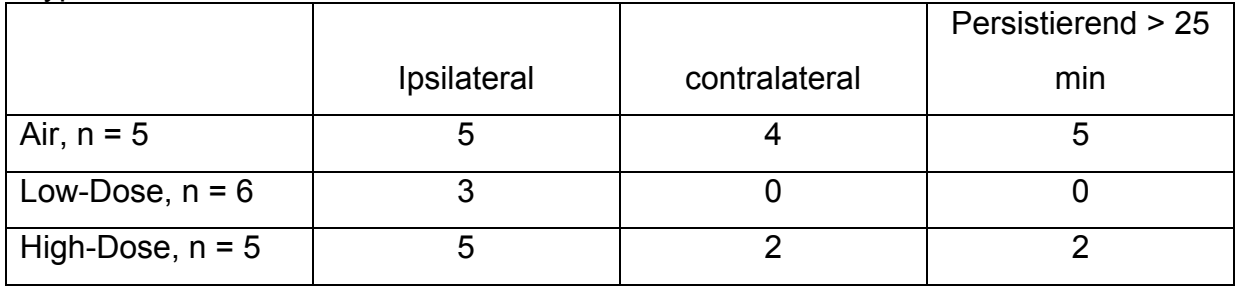

Tab. 6: Tabellarische Darstellung der Infarzierungszeichen aufgeteilt nach den 3 Gruppen, sowie deren Lokalisation.

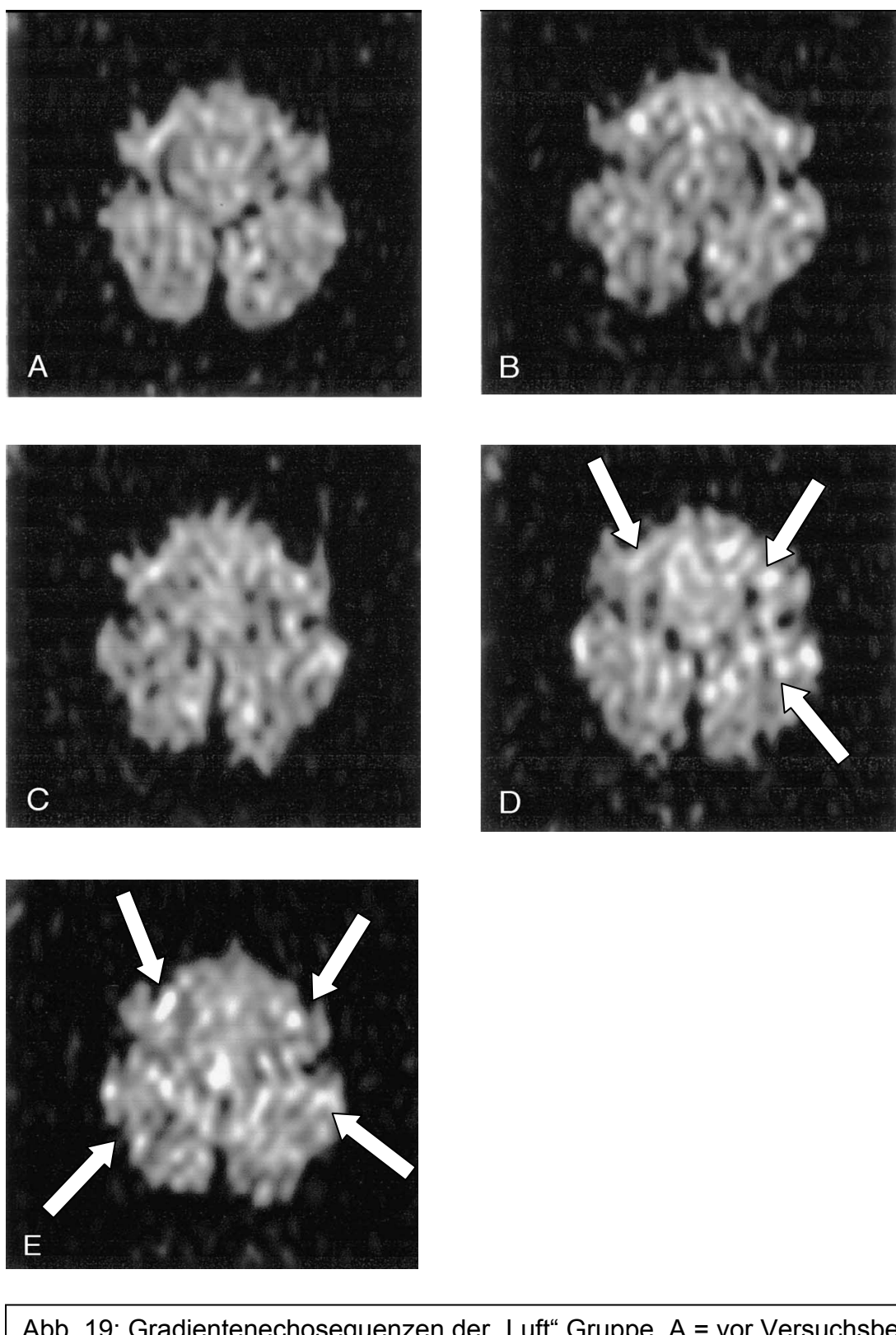

Abb. 19: Gradientenechosequenzen der "Luft" Gruppe. A = vor Versuchsbeginn,  $B = 2$  Minuten nach Injektion,  $C = 5$  Minuten nach Injektion,  $D = 10$  Minuten nach Injektion, E = 15 Minuten nach Injektion. Fünf Minuten nach Luftinjektion, zeigen sich deutliche, bilaterale Hyperintensitäten, die in späteren Sequenzen noch zunehmen.

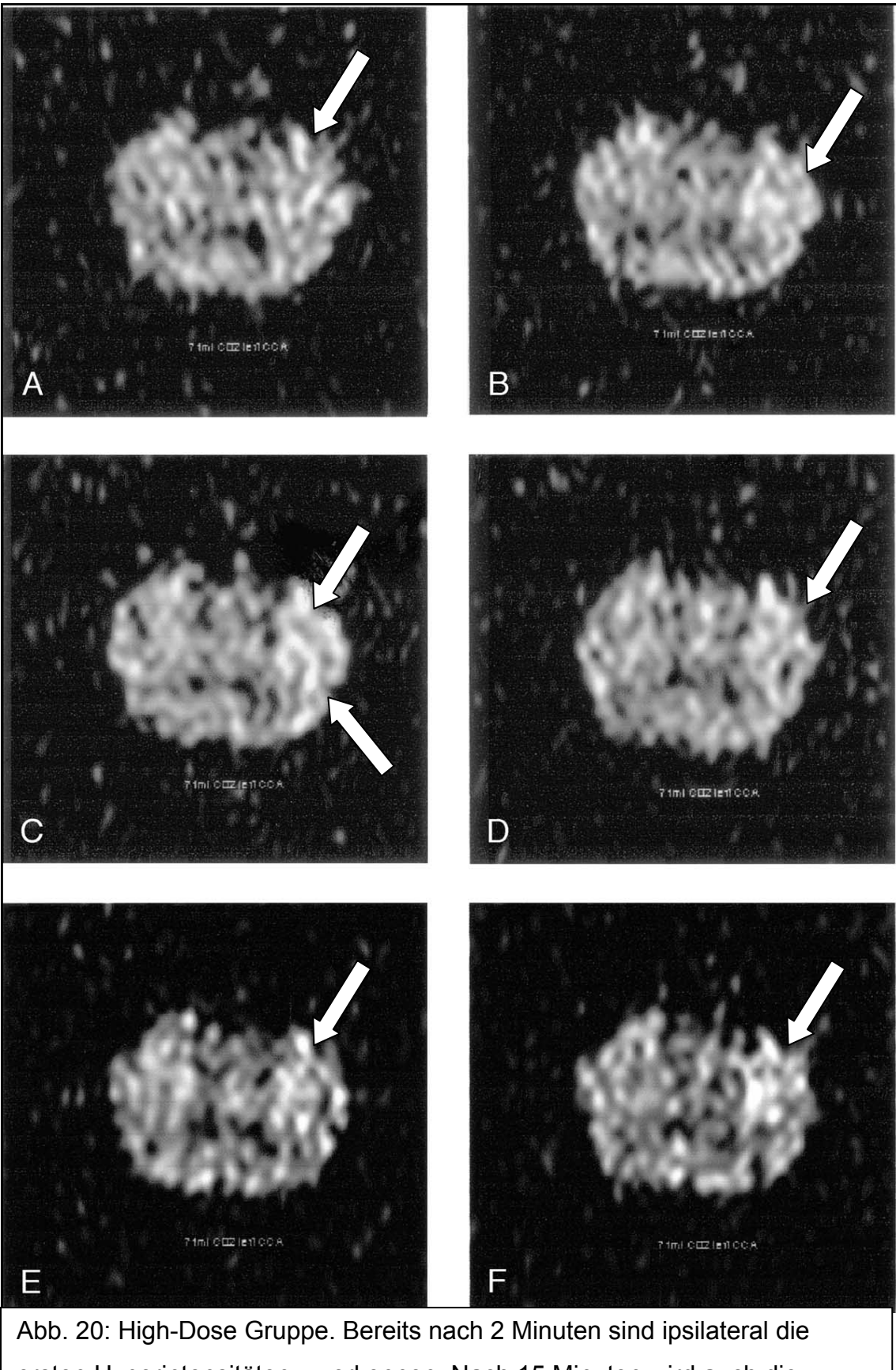

ersten Hyperintensitäten zu erkennen. Nach 15 Minuten wird auch die kontralaterale Seite betroffen.

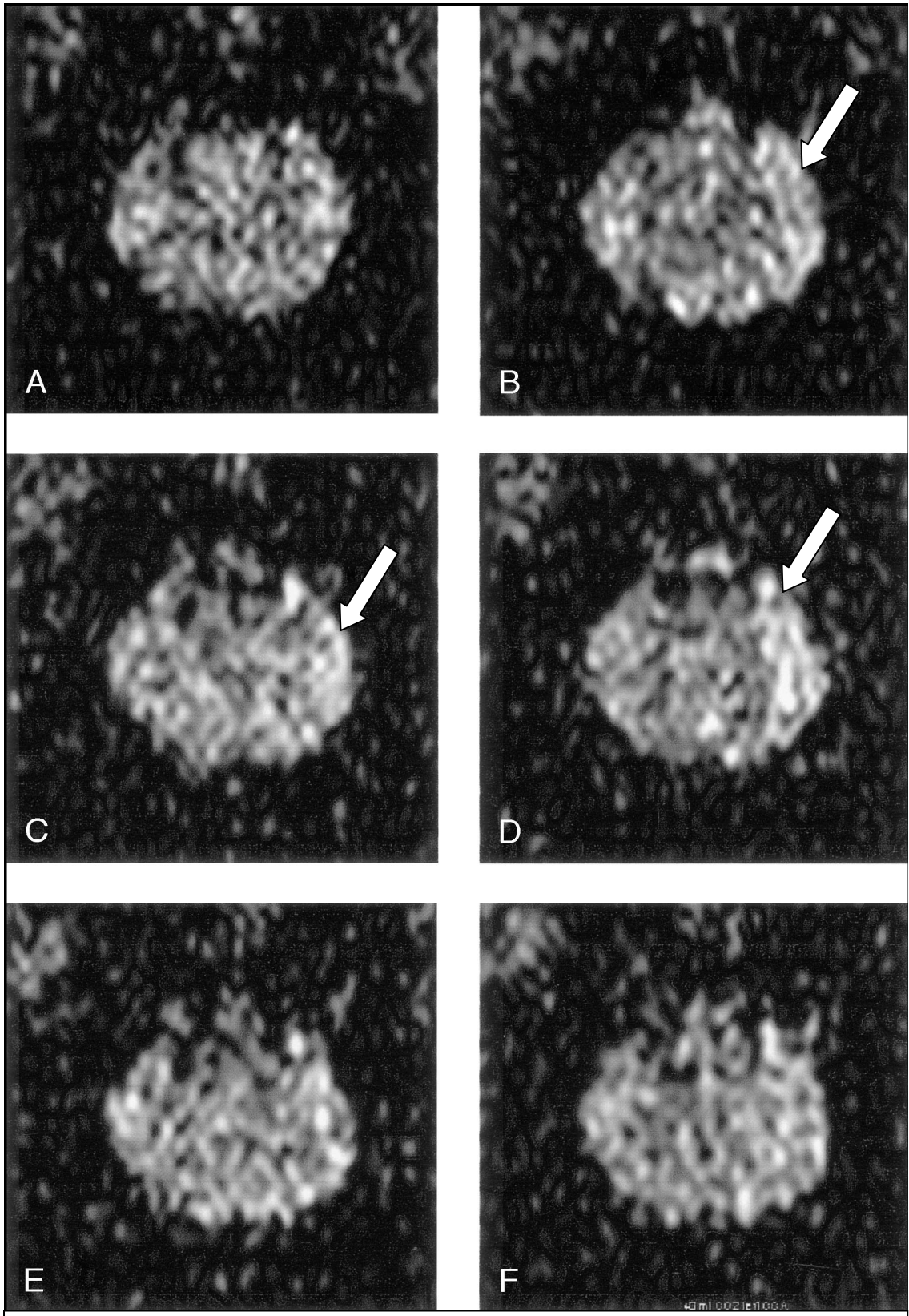

Abb. 21: Low-Dose Gruppe: Zwei Minuten (B) nach Injektion sind deutlich, ipsilaterale Hyperintensitäten zu erkennen. Diese nehmen nach 5 (C) und 10 Minuten (D) zu. Nach 15 (E) und 25 Minuten (F) sind sie komplett verschwunden.

# **5. Diskussion**

## *5.1 MR-gesteuerte vaskuläre Intervention*

In vielen Studien wird die Intervention am Gefäßsystem unter MR-Kontrolle weiterentwickelt. Allerdings schwanken die Vorgehensweisen und Durchführungen sehr stark. [11,12,18-23]

Unsere Studie zeigt, dass eine Intervention im Bereich der A.carotis communis unter MR-Kontrolle möglich ist.

Um eine kurze Bildwiederholungsrate, eine gute Darstellung der Anatomie sowie des Interventionsmaterials ohne Benutzung von Kontrastmittel und darüber hinaus die Möglichkeit zu haben, die Position der Sequenz während der Messung zu verändern, war für uns die Benutzung eines 1,5 Tesla-Gerätes wichtig.

Eines unserer Ziele war die Darstellung der Interventionsmaterialien. Die von uns verwendeten Materialien konnten nur mit Hilfe der Suszeptibilitätsartefakte lokalisiert werden. Diese konnten zwar minimiert werden, jedoch bleiben geringe Auslöschungen der anatomischen Umgebung. Darüber hinaus bleibt bei der Lokalisation der Interventionsmaterialien über die Suszeptibilitätsartefakte immer eine Restungenauigkeit. Wünschenswert wäre die Benutzung von Materialien, die sich klar darstellen ohne die Umgebung zu beeinflussen. Veränderungen der Bildgeometrie durch die verwendeten Materialien konnten allerdings nicht beobachtet werden.

Die Studie von Y.-M. Dion et al. zeigt in einem offenen 0,5 Tesla Gerät deutlich niedrigere Suszeptibilitätsartefakte. Dies ist für Messungen in Niederfeldgeräten bekannt. [34-36]

Der Nachteil der Niederfeldgeräte ist die lange Bildwiederholungsrate um eine ausreichend gute Bildqualität zu erreichen. So gibt Y.-M. Dion et al. die Bildwiederholungsrate mit 10 Sekunden an. Dies ist allerdings zu lange um eine sichere Intervention durchführen zu können, was uns im Gebrauch des

Hochfeldgerätes bestätigt. Die Bildwiederholungsrate lag in unseren Versuchen immer unter einer Sekunde. [37]

Eine 2003 veröffentlichten Studie von Quick et al. [38] behebt das Problem der passiven Darstellung des Interventionsmaterials. Hier wurde in einen 0.035-inch Guide Wire und einen 6-F Katheter elektrische Dipolantennen eingebaut. Die Bilder von Guide Wire, Katheter und Anatomie wurden von einem separaten Computer bearbeitet und zu einem Bild fusioniert. Auf diese Weise hebt sich der Guide Wire leuchtend rot, der Katheter gelb und grün von der schwarz-weißen Anatomie ab. Darüber hinaus wurde der Untersuchungstisch des Kernspinntomographen durch einen Umbau optimiert, sodass er sich automatisch bewegte, wenn der Guide Wire an den Rand des FOV (field of view) gelangte. Somit war die Guide Wire Spitze immer zentral im FOV (field of view) zu sehen. Allerdings gelang diese Anpassung nur in horizontaler Richtung (head-to-feet). Nicht beschrieben ist, wie Schichtverschiebungen in vertikaler Richtung ausgeführt wurden.[20,38] Dies erfordert allerdings die Verwendung von Interventionsmaterialien, welche dezidiert für die aktive Visualisierung entwickelt wurde. Im Gegensatz dazu ermöglicht die von uns verwendete "passive" Visualisiserung den Einsatz von konventionell erhältlichen Interventionsmaterialien. Dies hat allerdings den Nachteil der unterschiedlich guten Darstellung des Materials (Materialabhängigkeit) sowie dem Risiko der potentiellen Leitfähigkeit und Erwärmung.

Die von uns entwickelte Sequenz erlaubt Verschiebungen und Rotationen während der Messung in alle Richtungen. Diese Sequenz in Kombination mit aktiven Interventionsmaterialien könnte sich als die genaueste und praktikabelste Technik der MR-Angiographie entwickeln.

Ein weiteres Ziel war die Sequenz dahingehend zu optimieren, die Intervention ohne Kontrastmittel durchführen zu können. Die Verwendung von Kontrastmittel gibt bei der Darstellung der Interventionsmaterialien mittels Suszeptibilitätsartefakten, aufgrund der Auslöschungen um das Material ohnehin nur Informationen über das Gefäßsystem distal und proximal der Interventionsmaterialien, nicht aber über den Abschnitt der Intervention selbst. Die Verwendung von Kontrastmitteln führt darüber

hinaus, unter anderem durch das allergieauslösende Potential zu Einschränkungen der Durchführbarkeit. Zur besseren Darstellung des Öffnungsvorgangs eines Ballons wurde in anderen Studien jedoch fast ausschließlich Kontrastmittel verwendet. [39,49]

Zur Beurteilung der weiter distal gelegenen Gefäßabschnitte wurde in einer Veröffentlichung von Frank K. Wacker Kohlendioxid intraarteriell als Kontrastmittel Injiziert. Dies führte bei Sequenzen, die das Blut hyperintens darstellen zu einer dunklen Darstellung des Kohlendioxids. So konnte der Blutfluss distal des Katheters beurteilt werden. Die Gefahr, eine Organschädigung bei Injektion geringer Dosen Kohlendioxids zu erzeugen, ist nach unseren herzchirurgischen Versuchensteilen der hier vorliegenden Arbeit als eher gering einzuschätzen. [40, 22]

H.F.M.Smits et al. geben in ihrer Veröffentlichung noch die Erhitzung des Interventionsmaterials durch das Magnetfeld zu bedenken. Die Hitzeentwicklung der metallischen Teile sollte vor der Anwendung am Menschen noch evaluiert werden um eventuelle Schädigungen des Gefäßsystems durch diesen Effekt zu verhindern. Eine hierzu veröffentlichte Studie von Simon Wildermuth, et al. zeigt keine schädlichen Bioeffekte unter normalen Messbedingungen. Auch im Hinblick darauf scheint die Weiterentwicklung geeigneter Interventionsmaterialien sinnvoll. [41,42]

In unserer Studie begann die MRT-Intervention erst nach legen der Interventionsmaterialien in die A. carotis unter konventionellen Methoden. Anzustreben ist eine MR-Intervention, die von der Punktion an unter MRT-Kontrolle durchzuführen ist. Hierbei gab es jedoch noch zu viele technische Hindernisse. Vor allem die zahlreichen verschiedenen Spulen die für Wegstrecke von der A. iliaca communis zur A. carotis communis notwendig wären führen bei einer solchen Intervention zu Problemen.

Abhilfe könnte die Generation der Ganz-Körper-Kernspintomographen schaffen. In Verbindung mit unserer auf das Gefäßsystem abgestimmten Echtzeit-Sequenz scheint eine deutliche Vereinfachung einer kompletten MR-Intervention möglich.

Eines der Hauptprobleme der MR-Interventionen im Gefäßsystem besteht bei stark gewundenen Gefäßverläufen in der Darstellbarkeit aller Gefäßabschnitte. Aufgrund der bei allen Schnittbildverfahren üblichen 2-Dimensionalen Darstellung einer Schicht und der begrenzten Schichtdicke, sind Darstellungen von solchen, in 3 räumlichen Dimensionen gewundenen Gefäßabschnitten praktisch schwer durchführbar. In solchen Fällen wurde entweder eine Schichtlage gewählt, die möglichst viele Anteile des Gefäßverlaufs darstellt, oder die Schicht wurde während der Intervention dem Gefäßverlauf angepasst.

Die vorliegende Arbeit zeigt dass Gefäßinterventionen an der A. carotis communis im Schwein MR-gesteuert möglich sind.

Die von uns entwickelten Sequenzen mit einer Bildwiederholungsrate von unter einer Sekunde erlaubt eine adäquate passive Visualisierung von Interventionsmaterial und –ablauf.

Allerdings bedarf es noch der Entwicklung von Interventionsmaterialien, hier vor allem Führungsdrähte, welche nicht magnetisch leitend sind um eine Gefährdung des Patienten auszuschließen.

Erwärmungen konnten wir allerdings in unseren Versuchen nicht dokumentieren.

## *5.2 Intrakraniellen Gasembolisation*

Der Rückschluss von einer Signalanhebung in der diffusionsgewichteten Magnetresonanztomographie (DWI) auf eine histologisch nachweisbare Schädigung ist durchaus möglich. Dies zeigte unter anderem Neumann-Haefelin et al. in seiner Studie, und zwar sowohl für persistierende, als auch für nach über dreißig Minuten nicht mehr nachweisbare Signalanhebungen in der DWI. [41,42] Auch ein Signalanstieg von mehr als zwanzig Prozent in der DWI aufgrund einer akuten Läsion, ermöglicht eine Aussage über die sich entwickelnde Infarktgrösse.[33]

Durch die von uns verwendete DWI-Sequenz, ist die Darstellung von ischämischen Gehirnarealen, innerhalb weniger Minuten nach auftreten der Ischämie möglich. [33,45]

Die in unserer Studie applizierten Gasmengen sind mit denen in anderen Arbeiten vergleichbar. So fanden Eguchi et al. nach der histolgischen Untersuchung der Gehirne deutliche Infarktzonen nach Injektion von 1 ml/kgKG Luft. Dagegen zeigten sich nach Injektion von äquivalenten Kohlendioxidmengen keine histologischen Veränderungen.

Herauszustellen sind die deutlich unterschiedlichen klinischen Reaktionen der Gruppe I zu den Gruppen II und III in unserer Studie. Die Kreislaufreaktionen, die in der Gruppe I bis zum Kreislaufstillstand reichten, wurden von deutlichen, bilateralen Signalveränderungen in der DWI begleitet. In diesen Fällen muss von einem irreversiblen, großen cerebralen Insult ausgegangen werden.

In der Literatur finden sich Hinweise auf Reversibilität der Signalsteigerungen in der DWI und auf die Abhängigkeit der Ischämiezeit auf den Gehirnzelltod. So zeigen sich bei Ratten, nach 15 minütigem Verschluss beider A. carotis communis keine histologischen Zellschädigungen des Gehirns. Erst bei Wiederholung des Versuchs kommt es zu nachweisbaren Schädigungen, was mit einem Defekt in der Autoregulation während der ersten Ischämiezeit erklärt wird. Bei einem einmaligen Verschluss von 20 minütiger Dauer, kommt es zu einem direkten Untergang des Gehirngewebes.[46,47]

In weiteren Tierversuchen, konnte nach 30 minütigem Verschluss der A. carotis communis mit anschließender Reperfusion, ein Rückgang der Signalerhebungen in der DWI, unmittelbar nach Reperfusion, erkannt werden. Im weiteren Verlauf kam es jedoch wieder zu Signalsteigerungen, die in der histologischen Untersuchung mit einem deutlichen Schaden des Gehirngewebes einhergingen. [46,47] Auch in unseren Versuchen, konnten wir eine Reversibilität der Signalanhebung in der DWI in den Gruppen II und III erkennen. Lediglich bei 2 Tieren der Gruppe III waren die Signalanhebungen progredient und dehnten sich in den späten Messungen auch auf die kontralaterale Hemisphäre aus. Allerdings würde laut Nagahori T und Cipolla M die Möglichkeit einer späteren Signalreduktion bestehen. Bei diesen Tieren ist trotzdem von einer dauerhaften Schädigung von Gehirnzellen auszugehen.

Bei allen übrigen Tieren dieser Gruppen waren nur leichte Signalanhebungen nach 10 Minuten zu erkennen. Daraus ist zu schließen, dass mit keinen bleibenden

Schädigungen der Gehirnzellen zu rechnen ist, da die Ischämiezeit deutlich unter 15 Minuten lag. [46,47]

Die bei den Tieren der Gruppe I und bei zwei Tieren der Gruppe III beobachtete Ausdehnung der Signalanhebung des Gehirngewebes auf die kontralateralen Seite, ist mit der ausgeprägten Kollateralisierung der Gehirngefäße beim Schwein zu erklären. [48]

Wie bei den beiden Tieren der Gruppe III geschehen, ist bekannt, dass die Applikation großer Mengen Kohlendioxid zu klinischen Auffälligkeiten führen können. [40]

Allerdings sind die Befunde nach Luftapplikation deutlich schwerer, die bei Kohlendioxidapplikation sowohl das Gehirngewebe, als auch die Peripherie betreffend geringer. Darüber hinaus kommt es nach Kohlendioxidapplikation in die A. carotis zu einer Reduktion der anfänglichen Signalanhebung.

Dies lässt die Folgerung zu, dass die Verwendung von Kohlendioxid im Thorax, bei herzchirurgischen Eingriffen, die mit der Eröffnung von Herzbinnenräumen verbunden sind zu einer Reduktion der Apoplexwahrscheinlichkeit, im Vergleich zur Verwendung von Luft führt.

# **6. Zusammenfassung**

# *6.1 Deutsch*

Die vorliegende Arbeit beinhaltet die tierexperimentelle Evaluierung von zwei Fragestellungen innerhalb eines Tiermodels. a) Zum einen sollten die Möglichkeiten der vaskulären MR-gesteuerten Interventionen am Model der Carotis-PTA in vivo evaluiert und optimiert, und zum anderen

b) die Auswirkungen von intrakraniellen CO<sub>2</sub>-Embolien bei Herzoperationen unter CO<sub>2</sub>-Protektion evaluiert werden.

Insgesamt wurden an 22 Hausschweinen Gefäßinterventionen unter MRT-Kontrolle durchgeführt.

Die Punktion der A. iliaca communis, als Voraussetzung für beide Fragestellungen erfolgte im Angiographieraum. Hier erfolgte auch die Positionierung der Interventionsmaterialien im Zielgefäß, der A. carotis communis. Über das Hybridsystem erfolgte der Transport in den MRT, in dem die unterschiedlichen Interventionsmaterialien getestet und die MRT-Sequenzen angepasst werden konnten.

Im zweiten Teil der Arbeit wurden über einen in der A. carotis communis liegenden Katheter unterschiedliche Mengen CO<sub>2</sub> oder Luft intracerebral appliziert. Durch eine Diffusionssequenz (DWI) konnten die hierdurch verursachten Effekte auf das Gehirngewebe beobachtet werden. Eine lokale hyperintense Zunahme in der DWI um mehr als 20% wurde als signifikant, in Bezug auf das Vorliegen einer Gehirnischämie bezeichnet.

Im Rahmen der 22 Tierexperimente des interventionell, radiologischen Teils konnten die Interventionsmaterialien gut über die entwickelte Echtzeitsequenz dargestellt werden. Durch die Weiterentwicklung dieser Sequenz konnten letztendlich sowohl die Bewegungen, als auch die Öffnungsvorgänge der Ballonkatheter mittels Echtzeitbildgebung dargestellt werden. Darüber hinaus konnten

Inteventionsmaterialien bezüglich ihrer Eignung für die MR-Angiographie bewertet werden.

Unsere Studie konnte zeigen, dass Interventionen im Bereich der A.carotis communis unter MR-Kontrolle möglich sind. Dies gelingt bislang jedoch nur durch passive Darstellung der Intervenionsmaterialien durch deren Suszeptibilitätsartefakte. Allerdings bedarf es noch der Entwicklung von Interventionsmaterialien, hier vor allem Führungsdrähte, welche nicht magnetisch leitend sind um eine Gefährdung des Patienten auszuschließen.

Im herzchirurgischen Teil konnten 16 Tiere eingeschlossen werden. Diese wurden je nach Aplikationsgas und -menge in 3 Gruppen unterteilt:

Gruppe I: Luftgruppe

Gruppe II: Lowdose-CO<sub>2</sub>

Gruppe III: Highdose-CO<sub>2</sub>

Bei allen Tieren wurden Signalanhebungen in der Diffusionssequenz in der ipsi- und kontralateralen Hemisphäre, deren Persistenz über 25 Minuten, sowie klinische Symptome registriert.

Herauszustellen sind die deutlich unterschiedlichen klinischen Reaktionen der Gruppe I zu den Gruppen II und III in unserer Studie. Die Kreislaufreaktionen, die in der Gruppe I bei 4 von 5 Tieren bis zum Kreislaufstillstand reichten, wurden von deutlichen, bilateralen Signalveränderungen in der DWI begleitet. In diesen Fällen muss von einem irreversiblen, großen cerebralen Insult ausgegangen werden. Lediglich bei 2 von 11 Tieren der beiden CO<sub>2</sub> Gruppen, waren die Signalanhebungen progredient und dehnten sich in den späten Messungen auch auf die kontralaterale Hemisphäre aus. Bei allen übrigen Tieren dieser Gruppen waren nur leichte Signalanhebungen nach 10 Minuten zu erkennen. Daraus ist zu schließen, dass mit keinen bleibenden Schädigungen der Gehirnzellen zu rechnen ist, da die Ischämiezeit deutlich unter 15 Minuten lag.

# *6.2. English*

The current study contains the animal experimental evaluation of two questions within one animal model.

a) On the one hand the possibilities of the vascular MRI-controlled interventions within the model of the carotid PTA in vivo were supposed to be evaluated and optimized.

b) On the other hand the effects of intracranial  $CO<sub>2</sub>$  embolisms during heart operations under  $CO<sub>2</sub>$ -protection were to be evaluated.

Vascular interventions under MRI-control were performed on a total of 22 domestic pigs.

The puncture of the common iliac artery, a precondition of both questions posed, was performed in a special room for angiography. In the same room the necessary instruments for that intervention were positioned in the targeted blood vessel, the carotid artery.

The transportation to the MRI went through the hybrid system. Here the different instruments for the intervention were tested and the MRI-sequences could be adapted.

In the second part of this work variable amounts of  $CO<sub>2</sub>$  or air were applied intracerebrally through a catheter placed in the carotid artery. The effects caused to the brain tissue could be observed by use of DWI (diffusion-weighted imaging). A local hyperintens signal increase in this special sequence of more than 20 percent was rated significant as related to the existence of a brain ischemia.

Within the framework of 22 animal experiments of the interventional radiological part, the materials for the interventions could be presented well through the developed real-time sequence.

Through further development of this sequence it was possible to show the movement as well as the opening of the balloon catheters through real-time imaging. In addition, it was possible to rate the different interventional tools in regard to their suitability for MRI angiography.

Our study was able to show that interventions under MRI-control through the carotid artery are possible. So far this is only possible by passive imaging of the interventional tools through their susceptibility artifacts. Yet it is still necessary to develop interventional tools, primarily guide wires which are not magnetic, to preclude any danger to a patient.

Sixteen animals could be included in the heart surgery part. These were divided into three groups depending on the type and the amount of gas applied: Group I: air, Group II: low-dose  $CO<sub>2</sub>$ , and Group III: high-dose  $CO<sub>2</sub>$ For all the animals signal increases in the ipsi- and contralateral hemisphere in the DWI, their persistence over 25 minutes, as well as clinical symptoms were recorded. Group I of our clinical trial showed a remarkable difference in the clinical reaction compared with groups II and III. The reactions of the cardiovascular system, which led to circulatory arrest in 4 out of 5 animals, were accompanied by a definite bilateral change of signal within the DWI. In these cases an irreversible large infarction must be assumed. Within the two  $CO<sub>2</sub>$ -groups only 2 out of 11 animals showed progressive signaling increase which also extended to the contralateral hemisphere in the late DW imaging. All the other animals in these groups showed merely a slight increase in signaling after 10 minutes. This leads to the conclusion that no permanent damage to the brain cells has to be assumed since the ischemia time was considerably less than 15 minutes.

# **7. Literaturverzeichnis**

- 1. **M. Schlumpf.** 30 Jahre Ballonkatheter: Andreas Grüntzig, ein Pionier in Zürich, Schweizerische Ärztezeitung, 2004;85: Nr 7
- 2. **S. Martens, A. Theisen, J. O. Balzer, M. Dietrich, K. Graubitz, M. Scherer, C. Schmitz, M. Doss, A. Moritz.** Improved cerebral protection through replacement of residual intracavital air by carbon dioxide: A porcine model using diffusion-weighted magnetic resonance imaging. *J Thorac Cardiovasc Surg* 2004;127:51-56
- 3. **Edelman RR, H. J.** Clinical Magnetic Resonance Imaging. Edited, 110-182, Philidelphia, Saunders, 1990.
- 4. **Stark DD, B. W. j.** Magnetic Resonance Imaging. Edited, St. Louis, Mosby Year Book, 1992.
- 5. **Lissner J, S. M.** Klinische Kernspintomographie. Edited, Stuttgart, Ferdinand Enke Verlag, 1990.
- 6. **Reiser M, S. W.** Magnetresonanztomographie. Edited, Heidelberg, Springer Verlag, 1992.
- 7. **Seeger Leanne L.** Physical Principles of Magnetic Resonance Imaging. *Clinical Orthopaedics and Related Research,* 244: 7-16, 1988.
- 8. **Sprawls P.** The physical principles of magnetic resonance imaging. *ARRS, Categorial Course Syllabus*: 1-8, 1990.
- 9. **Bongartz GM.** Contrast media in magnetic resonance angiography. *Eur Radiol.,* 13 (9): 2065-6, 2003.
- 10. **Suryan G.** Nuclear resonance in flowing liquids. *Proc. Indian Acad. Sci. Sect. A,* (33): 107, 1951.
- 11. **Liermann D, K. J.** Magnetische Resonanzbildgebung in angiographischer Diagnostik und Therapie. Edited, Stuttgart, Georg Thieme Verlag, 1997.
- 12. **Hu TC, B. W., Lenhard SC, Schaeffer TR, Yue TL, Willette RN, Jucker BM.** Simultaneous assessment of left-ventricular infarction size, function and tissue viability in a murine model of myocardial infarction by cardiac manganeseenhanced magnetic resonance imaging (MEMRI). *NMR Biomed.,* 17(8): 620-626, 2004.
- 13. **Kandarpa K, Becker GJ, Hunink M, McNamara TO, Rundback JH, Trost DW, Sos TA, Poplausky MR, Semba CP, Landow WJ. Transcatheter** interventions for the treatment of peripheral atherosclerotic lesions: part 1. J Vasc Interv Radiol 2001; 12:683-695
- 14. **Lee ES, Coleman Steensin C, Trimble KE, Caldwell MP, Kuskowski MA, Santilli SM.** Comparing patency rates between external iliac and common iliac artery stents. J Vasc Surg 2000;31:889-894
- 15. **Biederer J, Links J, Stolley C, Heller M.** Digitale subtrahierte Angiographie der Becken-Bein-Strombahn in Schrittverschiebetechnik. Fortschr Röntgenstr 2000;172:354-360
- 16. **Kessel Do, Robertson I, Patel JV, Peters K, Taylor EJ, Denton LJ, Bambhra B.** Carbon-dioxide-guided vascular interventions: technique and pitfalls. Cardiovasc Intervent Radiol 2002;25:476-483
- 17. **Sam AD, Morasch MD, Collins J, Song G, Chen R, Pereles S.** Safety of gadolinium contrast angiography in patients with chronic renal Insufficiency. J Vasc Surg 2003;38:313-318.
- 18. **Wendland MF.** Applications of manganese-enhanced magnetic resonance imaging (MEMRI) to imaging of the heart. *NMR Biomed.,* 17(8): 581-594, 2004.
- 19. **Colletti PM.** Evaluation of intracardiac shunts with cardiac magnetic resonance. *Curr Cardiol Rep.,* 7(1): 52-8, 2005.
- 20. **Kalden P, K. K., Voigtlander T, Roberts H, Roberts T, Krummenauer F, Becker D, Wittlinger T, Meyer J, Thelen M.** Flow quantification of intracardiac shunt volumes using MR phase contrast technique in the breath holding phase. *Rofo,* 169(4): 378-82, 1998.
- 21. **Van der Linden A, V. M. V., Tindemans I, Verhoye M, Balthazart J.** Applications of manganese-enhanced magnetic resonance imaging (MEMRI) to image brain plasticity in song birds. *NMR Biomed.,* 17(8): 602-612, 2004.
- 22. **Wadghiri YZ, B. J., Duan X, Moreno C, Yu X, Joyner AL, Turnbull DH.** Manganese-enhanced magnetic resonance imaging (MEMRI) of mouse brain development. *NMR Biomed.,* 17(8): 613-619, 2004.
- 23. **Pautler RG.** In vivo, trans-synaptic tract-tracing utilizing manganese-enhanced magnetic resonance imaging (MEMRI). *NMR Biomed.,* 17(8): 595-601, 2004.
- 24. **Ley S, P. M., Fink C, Eichinger M, Plathow C, Teiner S, Wiebel M, Muller FM, Kauczor HU.** Assessment of hemodynamic changes in the systemic and pulmonary arterial circulation in patients with cystic fibrosis using phasecontrast MRI. *Eur Radiol.*, 2005.
- 25. **Roman KS, K. C., Macgowan CK, Coles J, Redington AN, Benson LN, Yoo SJ.** How is pulmonary arterial blood flow affected by pulmonary venous obstruction in children? A phase-contrast magnetic resonance study. *Pediatr Radiol.*, 2005.
- 26. **Bongartz GM, B. M., Winter K, Ott H, Scheffler K, Steinbrich W.** Clinical utility of contrast-enhanced MR angiography. *Eur Radiol.,* Suppl 5: 178-86, 1997.
- 27. **Potthast S, S. A., Bongartz GM, Hugli R, Aschwanden M, Bilecen D.** Lowdose intra-arterial contrast-enhanced MR aortography in patients based on a theoretically derived injection protocol. *Eur Radiol.,* 15 (11): 2347-53, 2005.
- 28. **Sakuma H, H. C.** Magnetic resonance measurement of coronary blood flow. *Acta Paediatr Suppl.,* 93(446): 80-5, 2004.
- 29. **Stauder NI, F. M., Stauder H, Kuttner A, Scheule AM, Kramer U, Claussen CD, Miller S.** Assessment of minimally invasive direct coronary artery bypass grafting of the left internal thoracic artery by means of magnetic resonance imaging. *J Thorac Cardiovasc Surg.,* 129(3): 607-14, 2005.
- 30. **Hilfiker PR, W. D., Kacl GM, Hetzer FH, Griff MD, Ruehm SG, Debatin JF.** Comparison of three dimensional magnetic resonance imaging in conjunction with a blood pool contrast agent and nuclear scintigraphy for the detection of experimentally induced gastrointestinal bleeding. *Gut,* 45(4): 581-7, 1999.
- 31. **Seifert H, R. R., Urbanczyk K, Kramann B.** Comparison of radiation exposure of patients caused by selected interventional and angiography procedures -- initial results. *Rofo,* 170(2): 185-90, 1999.
- 32. **Vavrik J, R. G., Madani B, Ersek M, Tscholakoff D, Bucek RA.** Comparison of MR angiography versus digital subtraction angiography as a basis for planning treatment of lower limb occlusive disease. *J Endovasc Ther.,* 11(3): 294-301, 2004.
- 33. **Wittsack HJ, R. A., Fink GR.** MR imaging in acute stroke: Diffusion-weighted and perfusion imaging parameters for predicting infarct size.

*Radiology,* 222 (2): 397-403, 2002.

- 34. **Y.-M. Dion, H. B. E. K., C. Boudoux, N. Chakfé, J. Gourdon and C. Moisan.** Aortic Stent Placement under Passive Near-Real-Time MR Guidance with AngioMARK(MS-325): an Animal Study.
- 35. **Lewin JS, D. J., Jain VR, Petersilge CA, Chao CP, Haaga JR.** Needle localization in MR-guided biopsy and aspiration: effects of field strength, sequence design, and magnetic field orientation. *AJR Am J Roentgenol.,*  166(6): 1337-45, 1996.
- 36. **Frahm C, G. H., Melchert UH, Weiss HD.** Visualization of magnetic resonance-compatible needles at 1.5 and 0.2 Tesla. *Cardiovasc Intervent Radiol.,* 19(5): 335-40, 1996.
- 37. **Dion YM, L. C., Doillon CJ.** Experimental carbon dioxide pulmonary embolization after vena cava laceration under pneumoperitoneum. *Surg Endosc,* 9 (10): 1065-9, 1995.
- 38. **Harald H. Quick, H. K., Gernot Kaiser, Stephanie Aker, Silke Bosk, Jörg F. Debatin, Mark E. Ladd.** Interventional MR Angiography with a Floating Table. *Radiology,* 229: 598-602, 2003.
- 39. **Johann Link, J. C. S., Joachim Brossmann, Joachim Graessner, Stephanie Hackethal, Martin Heller.** Iliofemoral Arterial Occlusive Disease: Contrast-enhanced MR Angiography for Preinterventional Evaluation and Follow-up after Stent Placement. *Radiology,* (212): 371-377, 1999.
- 40. **Frank K. Wacker, R. M. M., Jack A. Jesberger, Sherif G. Nour, Jeffrey L. Duerk, Jonathan S. Lewin.** MR Imaging-Guided Vascular Procedures Using CO2 as a Contrast Agent. *AJR,* (181): 485-489, 2003.
- 41. **H.F.M.Smits, C. B., R. van der Weide, C. J.G.Bakker.** Interventional MR: vascular applications. *Eur. Radiol. 9,* 1488±1495, 1999.
- 42. **Simon Wildermuth, C. L. D., Thomas Pfammatter, Stephan E. Maier, Eugen Hofmann, Jörg F. Debatin.** MR-Guided Percutaneous Angioplasty:Assessment of Tracking Safety, Catheter Handling and Functionality. *Cardiovasc Intervent Radiol,* (21): 404-410, 1998.
- 43. **Neumann-Haefelin T, K. A., de Crespigny A et al.** Serial MRI after transient focal cerebral ischemia in rats. Dynamics of tissue injury, blood brain barrier damage and edema formation. *Stroke,* 31: 1965-73, 2000.
- 44. **Ringer TM, N.-H. T., Sobel RA et al.** Reversal of early diffusion-weighted MRI abnormalities does not necessarily reflect tissue salvage in experimental cerebral ischemia. *Stroke,* 32: 2362-2369, 2001.
- 45. **Warach S.** Use of diffusion and perfusion magnetic resonance imaging as a tool in acute stroke clinical trials. *Curr Control Trials Cardiovasc Med,* 2 (1): 38-44, 2001.
- 46. **Nagahori T, N. M., Endo S et al.** Ischemic brain damage induced by repeated brief occlusions of bilateral common carotid artery in rats. *Tokohu J Exp Med,*  172 (3): 253-62, 1994.
- 47. **Cipolla M, L. N., Hammer ES, Curry AB.:** Treshold duration of ischemia for myogenic tone in middle cerebral arteries. *Stroke,* 32: 1658-64, 2001.
- 48. **Sedlarik K, E. S., Hindersin P, Weidenach H.** Experimentelle Thrombosen der A. carotis communis im Tierversuch als Voraussetzung für Modelstudien der akuten Hirnischämie. *Zbl. Neurochirurgie*, 45: 141-146, 1984.
- 49. **Krueger JJ, Ewert P, Yilmaz S, Gelernter D, Peters B, Kuehne T et al.**  Magnetic resonance imaging-guided ballon angioplasty of coarctation of the aorta: a pilot study. Circulation. 2006 113(8): 1093-100
- 50. **Ozturk C, Guttman M, McVeigh ER, Lederman RJ.** Magnetic resonance imaging-guided vascular interventions. *Top Magn Reson Imaging*. 2005; 16(5) 369-81

## **8. Anhang** *8.1. Schlusswort*

An dieser Stelle möchte ich allen Danken, die zur Verwirklichung der vorliegenden Arbeit beigetragen haben.

Mein besonderer Dank gilt Prof. Dr. med. Thomas J. Vogl, Direktor des Instituts für Diagnostische und Interventionelle Radiologie am Klinikum der Johann Wolfgang Goethe Universität Frankfurt am Main, für die wissenschaftliche Betreuung und Förderung, sowie für seine freundliche und ermutigende Unterstützung.

Außerdem bedanke ich mich herzlich bei PD. Dr. med. Jörn O. Balzer für die intensive Betreuung der Arbeit. Er stand mit seiner umfangreichen Erfahrung stets als kompetenter und kritischer Diskussionspartner zur Verfügung.

Bedanken möchte ich mich ferner bei Herrn PD Dr. med. Sven Martens, OA der Klinik für Thorax-Herz und Gefäßchirurgie sowie bei seinen Kollegen. Vor allem ist hier Dr. M. Dietrich zu nennen.

Des Weiteren möchte ich mich bei Tierarzt Dr. A. Theissen für die gute Unterstützung bedanken.

## *8.2. Schriftliche Erklärung*

Ich erkläre, daß ich die dem Fachbereich Medizin der Johann Wolfgang Goethe-Universität Frankfurt am Main zur Promotionsprüfung eingereichte Dissertation mit dem Titel

**"Tierexperimentelle Evaluierung von Interventionsmaterialien für die MRgesteuerte Carotisintervention, sowie Erfassung von intracraniellen Infarktarealen"** 

In dem Institut für Radiologie der Johann Wolfgang Goethe-Universität Frankfurt am Main unter Betreuung und Anleitung von PD. Dr. J. O. Balzer mit Unterstützung durch Herrn PD. Dr. med. S. Martens ohne sonstige Hilfe selbst durchgeführt und bei der Abfassung der Arbeit keine anderen als die in der Dissertation angeführten Hilfsmittel benutzt habe.

Ich habe bisher an keiner in- oder ausländischen Universität ein Gesuch um Zulassung zur Promotion eingereicht.

Die vorliegende Arbeit wurde bisher nicht als Dissertation eingereicht.

Frankfurt am Main, 2009